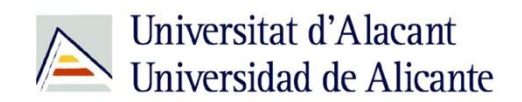

BIBLIOTECA UNIVERSITARIA

# **La publicación científica: dónde y cómo publicar en Ciencias Sociales y Humanidades**

**Material formativo**

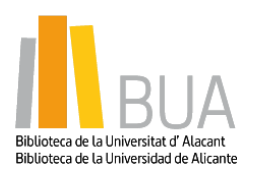

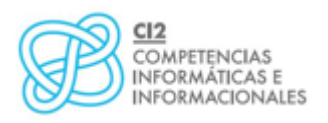

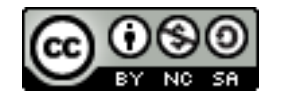

**Reconocimiento – NoComercial-CompartirIgual (By-ns-sa)**: No se permite un uso comercial de la obra original ni de las posibles obras derivadas, la distribución de las cuales se debe hacer con una licencia igual a la que regula la obra original.

*La publicación científica: dónde y cómo publicar en Ciencias Sociales y Humanidades*

### / Universitat d'Alacant<br>Universidad de Alicante

## **ÍNDICE**

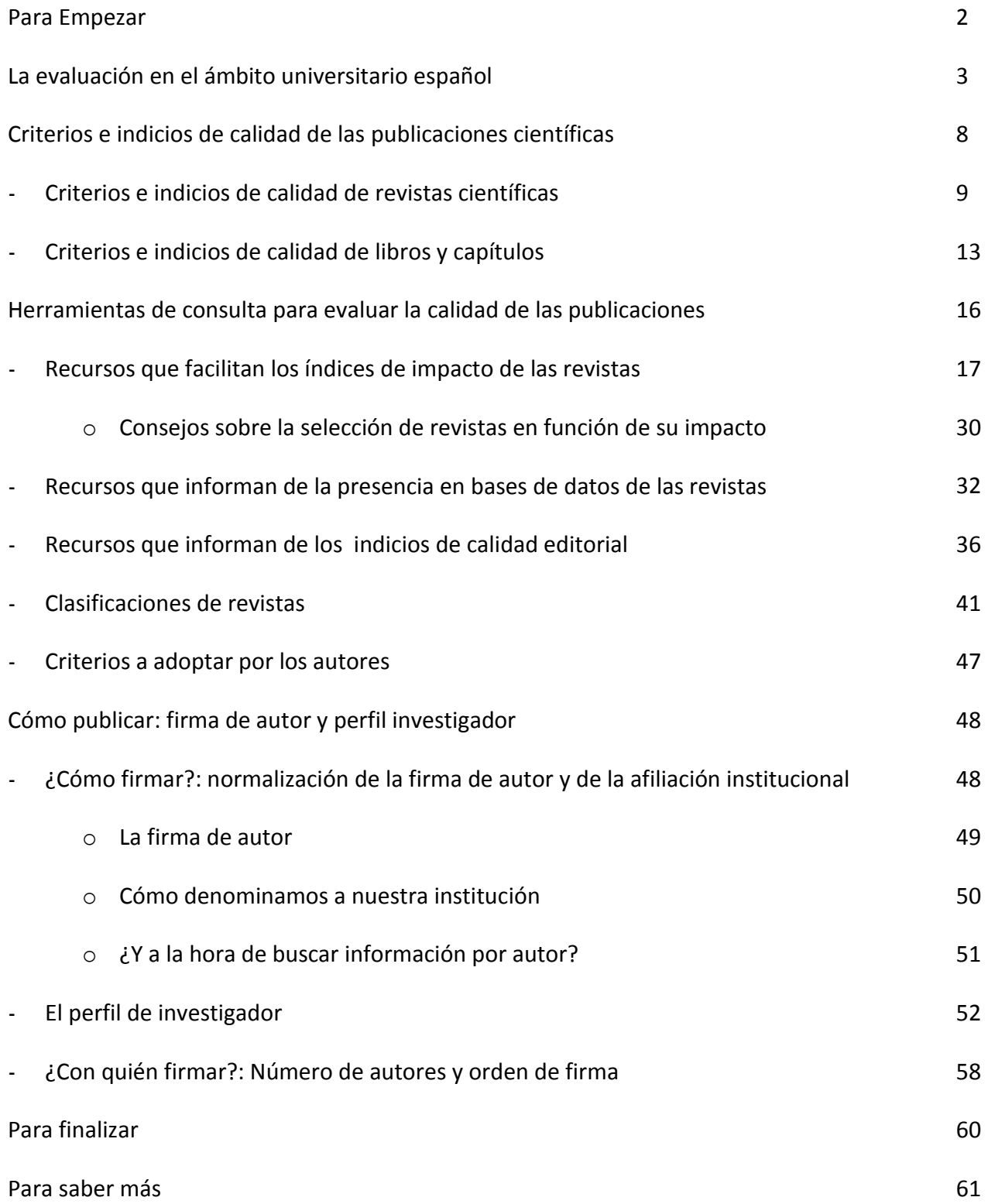

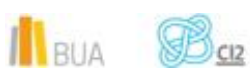

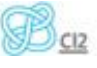

pág. 1

### **La publicación científica: dónde y cómo publicar en Ciencias Sociales y Humanidades**

#### **Para empezar**

En el ámbito de la ciencia, resulta transcendental la comunicación científica; la difusión entre la comunidad científica y el resto de la sociedad de los resultados de las investigaciones, los descubrimientos, las posibles aportaciones, teóricas o experimentales, y los avances de cada disciplina, de modo que puedan ser conocidos, debatidos y aplicados. En ciertas áreas, como las sanitarias, ese conocimiento se constituye en la base de la práctica profesional.

La actividad científica se transmite a través de distintos tipos de publicaciones, diferenciadas por su contenido, los canales de difusión y el tipo de público al que van dirigidas. De entre los distintos canales existentes, tanto formales (libros y revistas) como informales (ponencias y comunicaciones en congresos, informes científicos y técnicos, listas de distribución o grupos de noticias, foros electrónicos, redes sociales profesionales), las revistas, y especialmente las revistas científicas, son el principal medio de comunicación científica; sin olvidar las necesarias matizaciones en función de los hábitos de publicación de las distintas disciplinas.

La comunicación científica se efectúa a nivel divulgativo, profesional y científico. A nivel profesional (revistas de colegios profesionales, boletines de sociedades científicas…) se realiza a través de publicaciones de menor impacto y trascendencia, orientadas a la actualización y las problemáticas del colectivo en el ámbito socio-profesional.

La vertiente científica se desarrolla principalmente a través de las revistas científicas, que publican artículos de investigación original, garantizan la validez del conocimiento publicado, reconocen la propiedad intelectual de los autores y presentan los trabajos a la comunidad científica para su debate y aplicación. Son publicaciones de mayor impacto, presentes en las bases de datos multidisciplinares y especializadas.

En la actualidad, estamos inmersos en un proceso de evaluación de la producción científica, tanto a nivel nacional como internacional, que se ha hecho extensivo a autores científicos y a instituciones. De él dependen las posibilidades de acceso y promoción profesional de los investigadores a los ámbitos académico y científico, y la financiación que reciben las instituciones para desarrollar los proyectos de investigación.

Esos procesos de evaluación llevados a cabo por distintas agencias nacionales e internacionales se centran, entre otros aspectos, en la evaluación de la actividad investigadora difundida a través de las publicaciones científicas. La imposibilidad de la evaluación

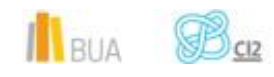

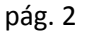

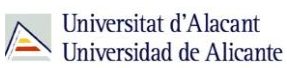

individualizada de la producción de los diferentes autores, y por extensión de sus instituciones, ha llevado a la evaluación de la calidad de los medios elegidos para su difusión, fundamentalmente, las revistas científicas, al margen de la importancia para algunas áreas de conocimiento de otros medios como los libros y capítulos de libros o las comunicaciones a congresos. Por este motivo, tiene tanta trascendencia la elección del medio en el que vamos a difundir los resultados de nuestras investigaciones.

La publicación de los resultados de nuestras investigaciones en revistas de calidad contrastada y en editoriales de prestigio, resulta esencial para garantizar su correcta difusión en la comunidad científica y el éxito profesional académico y científico.

Esta relación entre calidad de las publicaciones científicas y éxito científico y académico, justifica que abordemos la cuestión **de dónde publicar**, desde las herramientas que nos permiten identificar las publicaciones de mayor calidad de cada disciplina, así como de los criterios que determinan la calidad de las mismas.

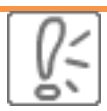

Las publicaciones científicas (artículos en revistas científicas y académicas, y libros o capítulos de libros) son un medio indirecto para evaluar la actividad investigadora de sus

autores.

En esta unidad, incidiremos además en otras cuestiones de gran importancia en el proceso de publicación y difusión de la actividad científica, relacionadas con la **correcta identificación de los autores**, como son la normalización y la coherencia de la **firma de autor** que elijamos, la creación de **perfiles de investigador** y el número de autores y el orden de firma en las publicaciones.

#### **La evaluación en el ámbito universitario español**

Actualmente, en la Universidad estamos inmersos en un continuo proceso de evaluación. Se evalúan enseñanzas (grados, programas de master y doctorado), instituciones, servicios y profesorado. El profesorado es evaluado, a través de su actividad docente, académica y, principalmente, investigadora, para validar su idoneidad en los procesos de acceso y consolidación profesional convocados por las universidades (acreditación y contratación), y su

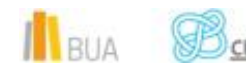

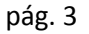

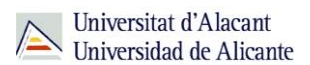

promoción socioeconómica (obtención de sexenios). En este proceso intervienen agencias y organismos nacionales (ANECA y CNEAI) y autonómicos (AVAP, en el caso de la Comunidad Valenciana).

**La Agencia Nacional de Evaluación de la Calidad y Acreditación (ANECA) es la fundación estatal encargada de desarrollar el programa de acreditación nacional para evaluar la idoneidad de los aspirantes al acceso a los cuerpos de funcionarios docentes universitarios (Profesores Titulares y Catedráticos de Universidad), a través del Programa ACADEMIA.**

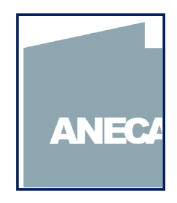

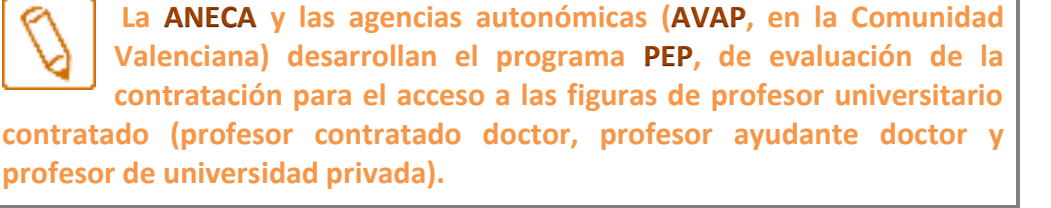

**La Comisión Nacional Evaluadora de la Actividad Investigadora (CNEAI) realiza la evaluación de la actividad investigadora de los profesores universitarios y del personal de las escalas científicas del CSIC, para la concesión de los sexenios (complemento de productividad)** 

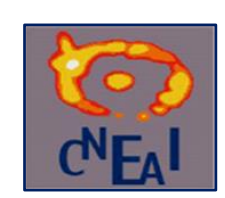

AGÈNCIA VALENCIANA<br>D'AVALUACIÓ I PROSPECTIVA

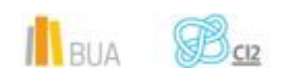

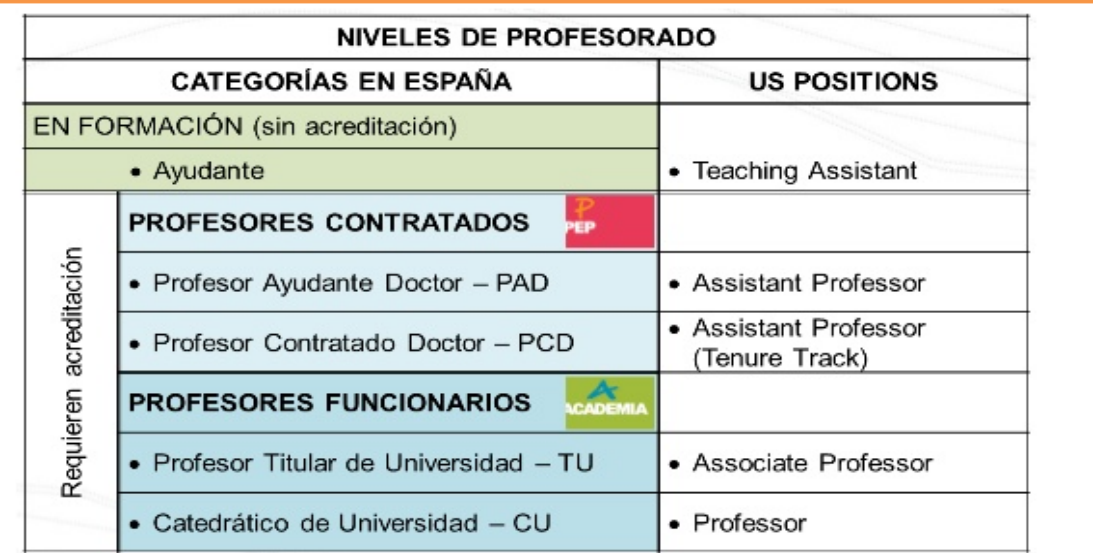

Fuente: Castillo, José Luis: Evaluación y acreditación para las plazas de profesorado universitario en España. 2012. Disponible en: http://www.slideshare.net/findex/evaluacin-y-acreditacin-para-las-plazas-de-profesorado-universitario-en-espaajos-luis-castillo

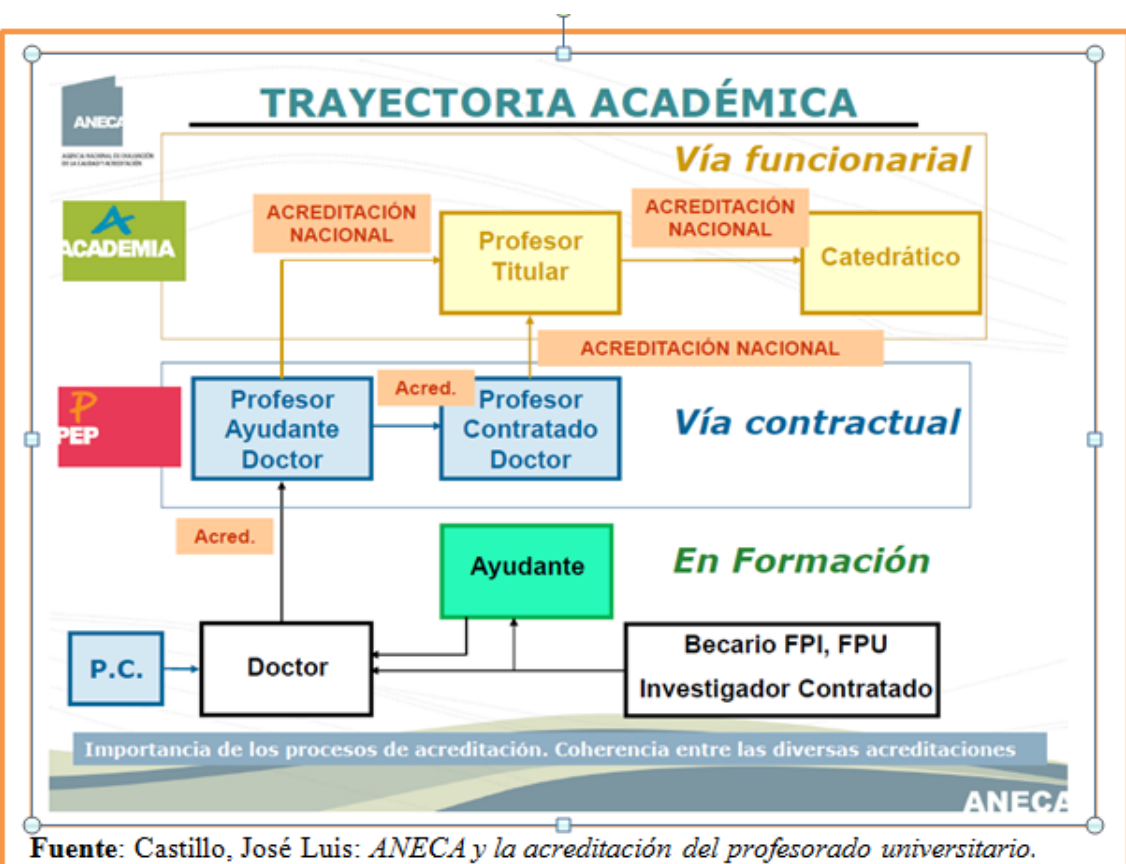

UNED, 2012. Disponible en:

http://www.uned.es/iued/subsitio/html/convocatorias/Seminarios%20acreditacion/JLCa stillo-ANECA-Evaluacion%20de%20Profesorado-UNED-Enero2012.pdf

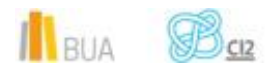

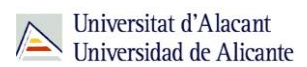

En los procesos de **acreditación** se valora el conjunto del curriculum del aspirante, siendo la actividad investigadora la que tiene más peso (sobre el 50%):

- **Actividad investigadora**
- **Actividad docente o profesional**
- Formación académica
- **E** Experiencia en gestión y administración

En el apartado de **actividad investigadora** se consideran principalmente artículos de revista y libros, y, además, congresos, seminarios y ponencias, proyectos y contratos, y patentes.

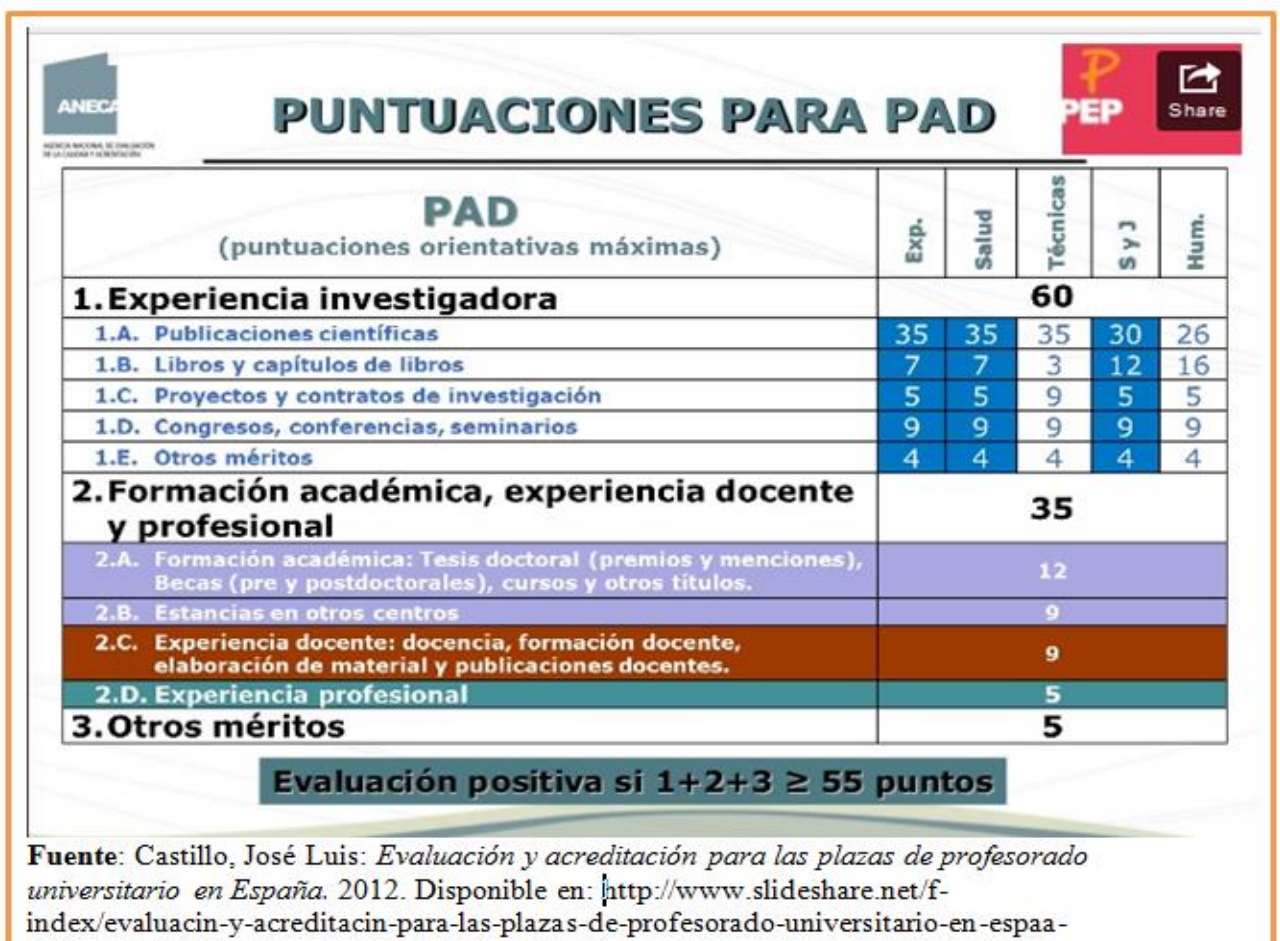

jos-luis-castillo

En los procesos de **reconocimiento de sexenios**, se valoran 5 aportaciones elegidas por el solicitante y publicadas en el período de 6 años a evaluar. Como aportaciones se consideran Libros; capítulos de libro; prólogos (estudios preliminares de investigación con aportación valiosa), introducciones y anotaciones de textos; artículos en revistas; patentes o modelos de utilidad (creaciones artísticas, etc.).

 $\mathbf{M}_{\text{BUA}}$   $\mathbf{B}_{\text{CZ}}$ 

La Comisión Nacional Evaluadora de la Actividad Investigadora establece anualmente los criterios específicos en cada uno de los 12 campos de evaluación: 0. Transferencia de Conocimiento e Innovación, 1. Matemáticas y Física, 2. Química, 3. Biología Celular y Molecular, 4. Ciencias Biomédicas, 5. Ciencias de la Naturaleza, 6. Ingenierías y Arquitectura, 7. Ciencias Sociales, Políticas, del Comportamiento y de la Educación, 8. Ciencias Económicas y Empresariales, 9. Derecho y jurisprudencia, 10. Historia, Geografía y Artes, 11. Filosofía, Filología y Lingüística.

En el apéndice de las consecutivas resoluciones anuales de la citada comisión (la última de 15 de noviembre de 2013, publicada en el BOE de 21 de noviembre de 2013), se hacen constar los criterios que debe reunir un medio de difusión de la investigación (revista, libro, congreso) para que lo publicado en el mismo sea reconocido como «de impacto».

#### Criterios que debe reunir un medio de difusión de la investigación (revista, libro, congreso) para que lo publicado en él sea reconocido como «de impacto»

#### A. Criterios que hacen referencia a la calidad informativa de la revista como medio de comunicación científica

1. Identificación de los miembros de los comités editoriales y científicos.

2. Instrucciones detalladas a los autores.

3. Información sobre el proceso de evaluación y selección de manuscritos empleados por la revista, editorial, comité de selección, incluyendo, por ejemplo, los criterios, procedimiento y plan de revisión de los revisores o jueces.

4. Traducción del sumario, títulos de los artículos, palabras clave y resúmenes al inglés, en caso de revistas y actas de congresos.

#### B. Criterios sobre la calidad del proceso editorial

1. Periodicidad de las revistas y regularidad y homogeneidad de la línea editorial en caso de editoriales de libros.

2. Anonimato en la revisión de los manuscritos.

3. Comunicación motivada de la decisión editorial, por ejemplo, empleo por la revista, la editorial o el comité de selección de una notificación motivada de la decisión editorial que incluya las razones para la aceptación, revisión o rechazo del manuscrito. así como los dictámenes emitidos por los expertos externos.

4. Existencia de un consejo asesor, formado por profesionales e investigadores de reconocida solvencia, sin vinculación institucional con la revista o editorial, y orientado a marcar la política editorial y someterla a evaluación y auditoría.

#### C. Criterios sobre la calidad científica de las revistas

1. Porcentaje de artículos de investigación; más del 75% de los artículos deberán ser trabajos que comuniquen resultados de investigación originales.

2. Autoría: grado de endogamia editorial, más del 75% de los autores serán externos al comité editorial y virtualmente ajenos a la organización editorial de la revista.

Asimismo, se tendrá especialmente en cuenta la progresiva indexación de las revistas en las bases de datos internacionales especializadas.

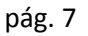

#### **Criterios e indicios de calidad de las publicaciones científicas**

Aunque incidiremos fundamentalmente en los indicios de calidad que pueden establecerse para las revistas científicas, puesto que son el principal medio de difusión de la investigación y la actividad científica, no podemos olvidarnos de los libros y los capítulos de libros, dada su importancia en ciertas disciplinas.

*Sin embargo, debemos de partir* de la premisa de que **no se debe equiparar la calidad de un artículo con la de la revista donde ha sido publicado**, ya que no todos los textos publicados en la misma poseen la misma calidad, y no contribuyen en la misma medida en su impacto (en las citas que recibe la revista).

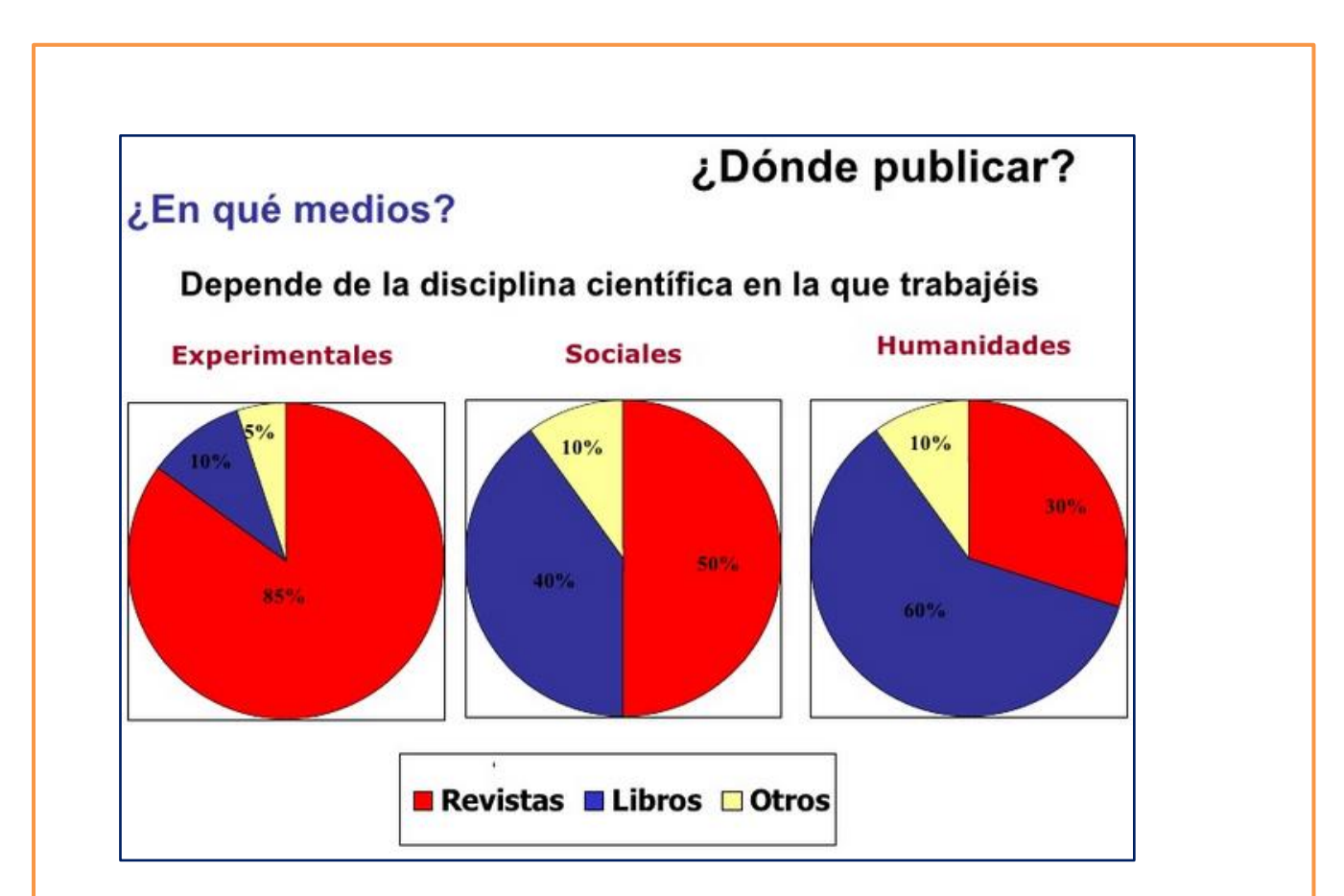

**Fuente**: Torres-Salinas, Daniel; Delgado López-Cózar, Emilio; Jiménez-Contreras, Evaristo. *Introducción práctica a la Comunicación y Evaluación de la Ciencia para profesores universitarios*. Biblioteca Universidad de Granada, Facultad Ciencias de las Actividad Física y el Deporte, Granada 15-16 de Febrero de 2010

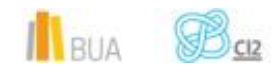

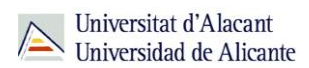

#### Criterios e indicios de calidad de las revistas científicas

La calidad de las revistas científicas puede ser evaluada desde distintas ópticas: la calidad formal o editorial, la calidad de sus contenidos y la calidad de su difusión. Aunque es el último de los 3 aspectos el que ha predominado, llegando a identificarse equivocadamente la calidad de una publicación con su impacto entre los investigadores.

La **calidad formal o editorial** refleja su grado de cumplimiento de la normativa nacional e internacional de publicación y referencia a aspectos como: la existencia de instrucciones a autores detalladas, de títulos de los artículos: claros, precisos e informativos y de resúmenes y palabras clave; la presentación uniforme del nombre de los autores y la indicación de su filiación profesional completa; la traducción de sumarios, títulos de los artículos, palabras clave y resúmenes al inglés; la consignación de fechas de recepción, revisión, aceptación y publicación, la presentación uniforme de las referencias bibliográficas; la identificación precisa de los comités editoriales y científicos; la existencia de información sobre el proceso editorial y, en especial, del sistema de revisión (pasos y plazos para seleccionar los originales, selección de revisores e instrucciones a los mismos), y sobre los criterios de evaluación de los manuscritos; la puntualidad y regularidad en su publicación, con reducidos tiempos de publicación (recepción /aceptación /publicación). .

La **calidad de su difusión** viene dada por la presencia de las revistas en las principales **bases de datos** internacionales multidisciplinares (Web of Sience Core Collection y Scopus) y especializadas. Otros factores, aunque de menor importancia son su presencia en bibliotecas y servicios de suministro de documentos, la tirada de sus números, el número de suscriptores y las descargas de sus artículos en la red.

La **calidad de contenidos** es la más difícil de determinar, y por lo general se valora a través de indicadores indirectos, relacionados en parte con la gestión y política editorial. El más importante de todos ellos es la existencia de un sistema de **evaluación y selección de originales**, basado en la **evaluación por revisores externos** (peer review) a la institución editora de la revista, y por lo general anónimos.

Otros aspectos que influyen en la calidad de los contenidos de la revista es la definición de la línea editorial (objetivo, cobertura temática y público al que va dirigida), el porcentaje de artículos de investigación originales; las tasas de aceptación-rechazo; el porcentaje de autores y miembros del comité editorial externos a la institución editora; la reputación y prestigio del editor y del equipo editorial de la revista, sobre todo cuando se trata de sociedades científicas y asociaciones profesionales nacionales e internacionales.

Sin embargo, el indicador indirecto que reviste más trascendencia en los procesos de evaluación es el **índice de impacto**, calculado a partir del análisis de las **citas** recibidas por las revistas.

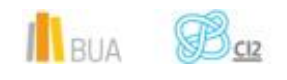

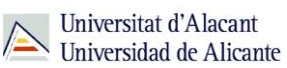

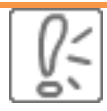

El **índice de impacto** refleja el **interés** y el nivel de **difusión** de las publicaciones entre la comunidad científica, y no se debe equiparar con la calidad. Es una medida indirecta de la misma, pues es un indicador del **número de citas** que reciben en promedio los trabajos publicados en una revista.

**El mide la frecuencia con la que una revista ha sido citada en un año concreto y es un instrumento para comparar revistas y evaluar su importancia relativa dentro de un mismo campo científico. Determina la posición que ocupa una revista concreta dentro del total de la categoría donde está presente (el cuartil, tercio …), en los rankings que se elaboran a partir de él**

El más importante de todos es el **Factor de Impacto**, con el que se elabora el **Journal Citation Reports (JCR)**, recurso actualizado anualmente que realiza Thomson Scientific (antiguo ISI), vinculado a la Web of Science Core Collection, de la que obtiene los datos de citación. Únicamente proporciona información sobre revistas científicas de Ciencias y Ciencias Sociales.

La actualización implica que cada año se incorporen nuevas publicaciones en el JCR y otras desaparezcan por prácticas poco éticas o por tener un bajo impacto internacional.

El factor de impacto de una revista se calcula estableciendo la relación entre las citas que en un año han recibido los trabajos publicados durante los dos años anteriores, y el total de artículos publicados en ella durante esos dos años.

#### **FACTOR DE IMPACTO 2013 = A/B**

**A=** Citas recibidas durante el año 2013 a los trabajos (artículos, revisiones y notas) publicados durante los años 2011 y 2012

**B=** Número de trabajos publicados durante los años 2011 -2012

Sin embargo, ha sido un indicador cuestionado por distintos motivos, lo que ha llevado a la aparición de otros índices alternativos de carácter nacional e internacional, así como a otros modelos de evaluación de la calidad, fundamentalmente de las áreas de Ciencias Sociales y

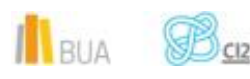

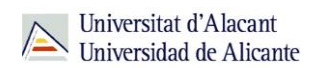

Humanidades, y que veremos en el apartado de *Herramientas de consulta para evaluar la calidad de las publicaciones*.

- **Limitaciones de su cobertura**, de carácter documental (sólo incluye artículos de revista), geográfico e idiomático (por el predominio de los títulos anglosajones, fundamentalmente americanos) y temático (predominio de las Ciencias Básicas y, en menor medida, Aplicadas, frente a las Ciencias Sociales y las Humanidades y las Artes). A esto se une las características de la investigación en Ciencias Sociales y Humanidades, con una orientación más nacional y regional, proclive, por tanto a la publicación en revistas y editoriales nacionales, pero no por ello de menor calidad.
- **Cuestionamiento del análisis de citas**, por la distinta finalidad de las mismas (críticas negativas, amiguismo, prácticas de autocitación de la revista…) y la vinculación del número de citas con el tipo de trabajo (las revisiones bibliográficas o trabajos metodológicos reciben más citas), el carácter más básico o aplicado de las revistas, los hábitos de citación de las distintas disciplinas o el tamaño de las comunidades científicas. Otros factores que distorsionan el valor de las citas son el prestigio del autor, de su institución o país, o la actualidad del tema de investigación.
- **Limitación del periodo** considerado para la citación, breve para algunas disciplinas, en las que la obsolescencia de la información científica es más lenta.

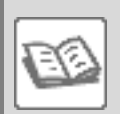

#### EJEMPLO

Una alternativa internacional al JCR (Journal Citation Report), es el **[Scimago Journal Rank](http://www.scimagojr.com/)** (**SJR**), vinculado a la base de datos **[Scopus](https://cvnet.cpd.ua.es/bdsibyd/Busqueda.aspx?titulo=scopus&materia=&acceso=)**. A nivel nacional, podemos destacar el **[Factor](http://ime.uv.es/imecitas/impacto_ime.asp) de impacto [potencial de las Revistas Médicas Españolas](http://ime.uv.es/imecitas/impacto_ime.asp)** (desarrollado por el Instituto de Historia de la Ciencia y Documentación López Piñero para determinar el Factor de Impacto Nacional e Internacional de las revistas biomédicas españolas); **[RESH](http://epuc.cchs.csic.es/resh/)** (Revistas Españolas de Ciencias sociales y Humanidades, desarrollado por el CSIC en colaboración con el Grupo EC3 de Granada), e **[IN-RECS](http://ec3.ugr.es/in-recs/)**, **[IN-RECJ](http://ec3.ugr.es/in-recj/)** e **[IN-RECH](http://ec3.ugr.es/in-rech/)**, desarrollados por el Grupo EC3 de la Universidad de Granada, para las Ciencias Sociales, las Ciencias Jurídicas y las Humanidades, respectivamente. Lamentablemente, estos productos nacionales no se siguen actualizando.

En definitiva, consideraremos como **principales indicios de calidad**:

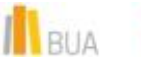

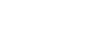

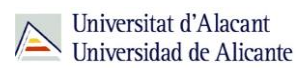

- Los **Índices de impacto** de revistas nacionales e internacionales
- Las **bases de datos** en las que se encuentran indizadas las revistas
- Los criterios que justifican la **calidad informativa y científica del proceso editorial**, incidiendo especialmente en los procesos de arbitraje mediante revisores externos y la apertura exterior del Consejo Editorial y de los autores.
- Inclusión de las revistas, fundamentalmente de Ciencias Sociales y Humanidades, en **clasificaciones y repertorios** que valoran criterios de calidad editorial, difusión e internacionalización de las publicaciones (ERIH, CARHUS+, CIRC, ANEP/FECYT)

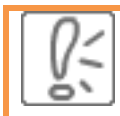

Publicar en revistas de impacto no sólo es importante para tu carrera científica, sino que proporciona visibilidad a tu institución y facilita la captación de recursos económicos por la misma. La mayoría de los rankings de Universidades se articulan en torno a revistas de impacto (JCR).

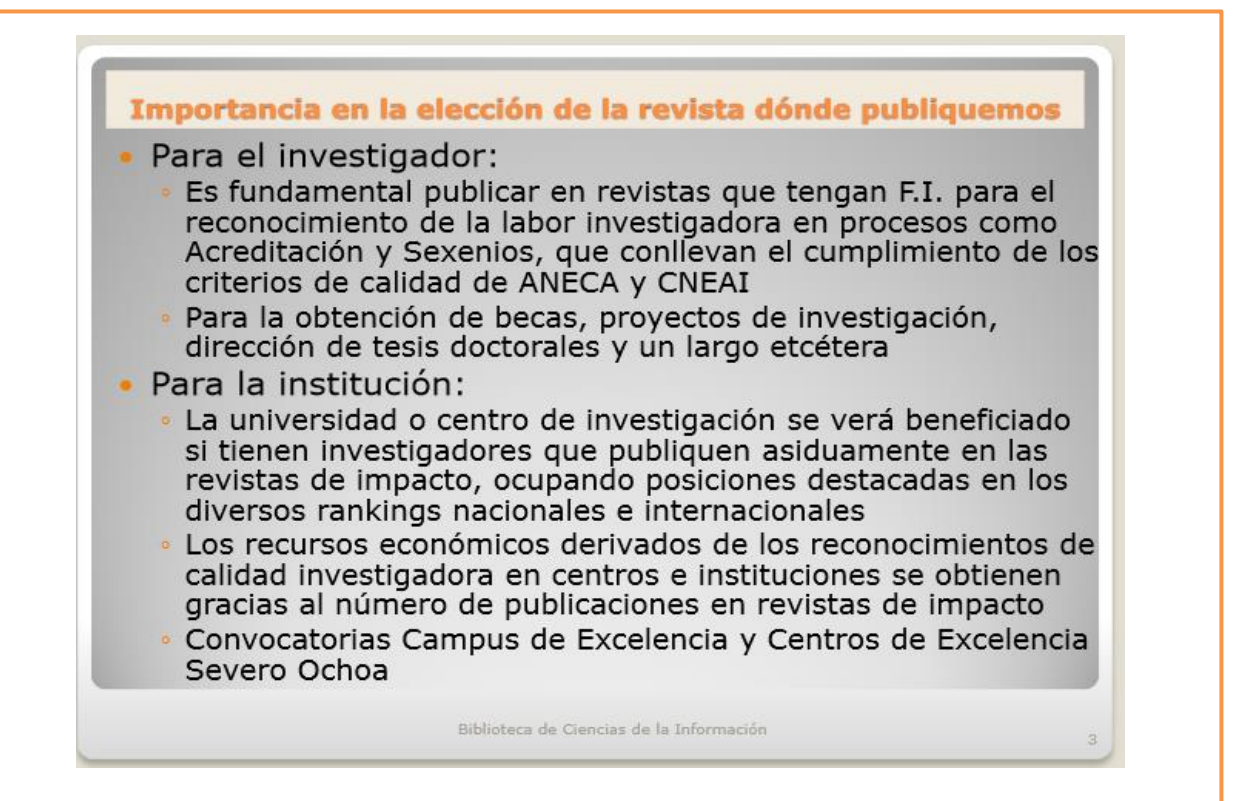

**Fuente**: Gañán Martínez, Paz. *Publicación en Revistas de Impacto en el Área de Comunicación*. Universidad Complutense, Biblioteca Ciencias de la Información, 2014. Disponible en: http://www.ucm.es/data/cont/docs/391-2014-02-25- Publicacion%20en%20revistas%20cientificas%20de%20impacto-Febrero2014-2.pdf

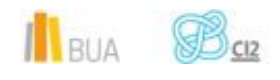

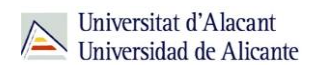

#### Criterios e indicios de calidad de los libros y capítulos de libros

Por lo que respecta a los libros y capítulos de libros, de manera general se valoran:

- **Libros completos de carácter científico (como autor o editor).**
- **E** Capítulos de libro de investigación en editoriales de prestigio nacional y, con carácter preferente, de prestigio internacional en publicaciones con ISBN.
- Ediciones o traducciones anotadas de libros, prólogos de libros, reseñas bibliográficas y similares.
- **E** ediciones impresas o electrónicas de las tesis doctorales sólo cuando se hayan publicado en editoriales de prestigio
- **la** los trabajos correspondientes a congresos organizados por asociaciones internacionales o nacionales, de periodicidad fija y sede variable, que publican regularmente como actas las contribuciones seleccionadas mediante evaluación externa, de forma completa, y tengan el ISBN correspondiente, y sean vehículo de difusión de conocimiento comparable a las revistas internacionales de prestigio reconocido

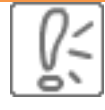

La relevancia de este tipo de publicación en los procesos de evaluación depende de los distintos ámbitos temáticos, revistiendo mayor importancia para algunas áreas de Ciencias Sociales, Ciencias Jurídicas y Humanidades

Los principales **indicios de calidad** que se tienen en cuenta en la evaluación de libros y capítulos de libros son:

- El número y calidad de las **citas** realizadas por otros autores se considera indicativo de la importancia de la aportación o de su impacto en el área.
- El **prestigio internacional** de la **editorial**, los **editores** y la **colección** en que se publica la obra: No existe una fuente que permita establecer estos indicios.

Se parte del prestigio entre los especialistas del área de conocimiento. Desde el CSIC se ha elaborado el **[SPI Scholarly Publishers Indicators, Books in Humanities and Social](http://epuc.cchs.csic.es/SPI/)  [Sciencies](http://epuc.cchs.csic.es/SPI/)**; un recurso que pretende ser una primera aproximación a la evaluación de la calidad de las editoriales de libros científicos y un ranking orientativo para los procesos de evaluación de la actividad científica en Humanidades y Ciencias Sociales. Ofrece un **[ranking](http://epuc.cchs.csic.es/SPI/listado_completo.php)  [general](http://epuc.cchs.csic.es/SPI/listado_completo.php)** y un **[ranking por disciplinas](http://epuc.cchs.csic.es/SPI/disciplinas.php)**.

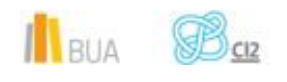

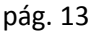

*La publicación científica: dónde y cómo publicar en Ciencias Sociales y Humanidades*

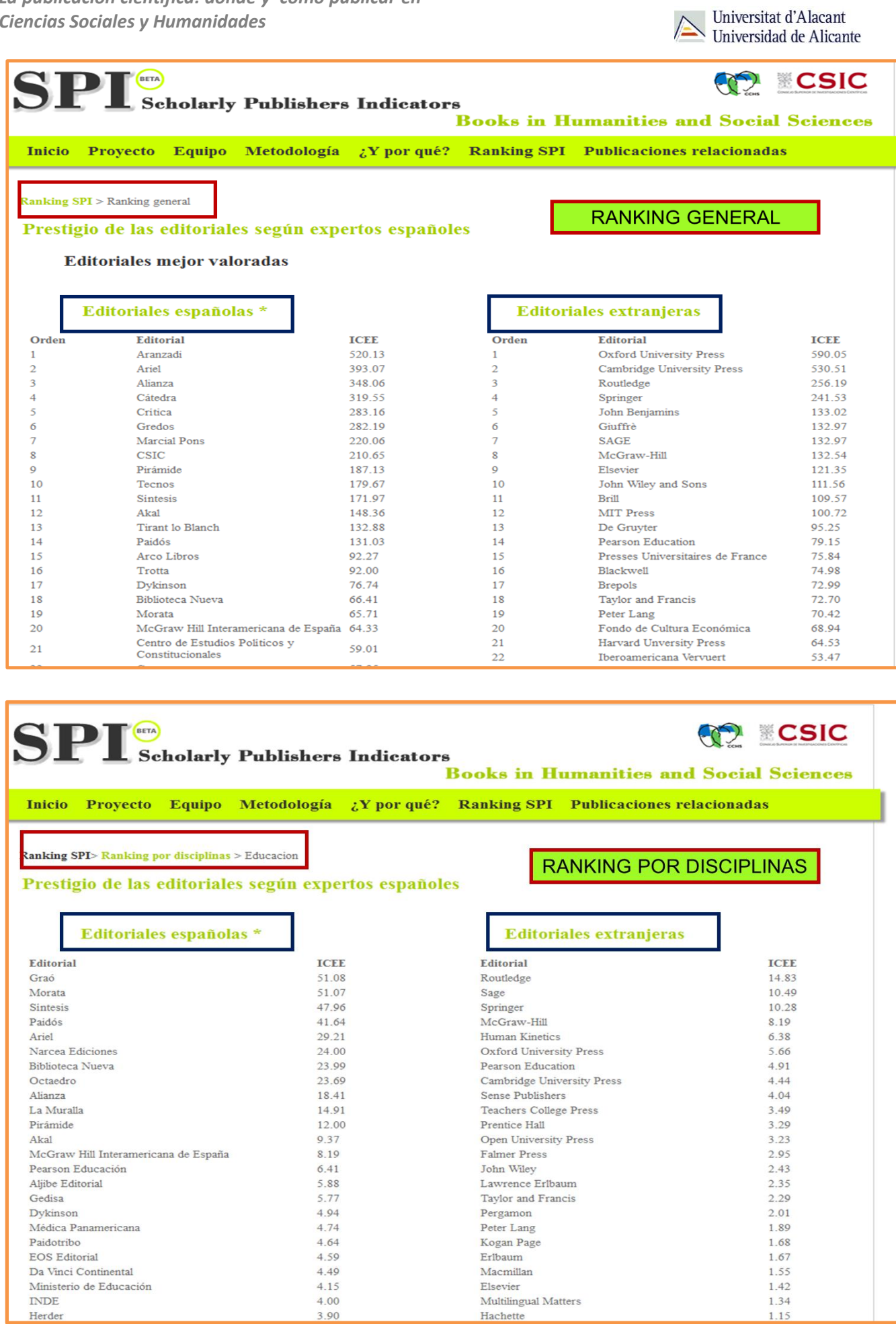

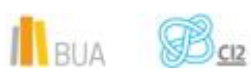

- El rigor en el proceso de **selección y evaluación de originales**: Es importante identificar los mecanismos de aceptación y evaluación de originales por parte de las editoriales (evaluación y corrección por expertos, por ejemplo). Esta información debe estar disponible en las páginas web de las editoriales.
- **Reseñas** en las revistas científicas especializadas: el que una obra haya destacado lo suficiente en su ámbito temático como para que expertos en la materia realicen un resumen y comentario o análisis de la misma en alguna revista especializada es señal de calidad.

Las reseñas las localizamos en:

- **B** Bases de datos multidisciplinares (Scopus, Web of Science Core Colletion, Dialnet)
- **B** Bases de datos especializadas: Medline, Sociological Abstracts, MLA, Historical Abstracts
- **E** Portales de revistas electrónicas
- **Google** books

**The Feature ISBN:** es un requisito indispensable, no se valoran los libros sin ISBN

Además, para **Humanidades** y **Ciencias Sociales**, se consideran otros indicios que reflejan la repercusión y la difusión de la obra a nivel nacional e internacional:

**Traducciones** a otras lenguas

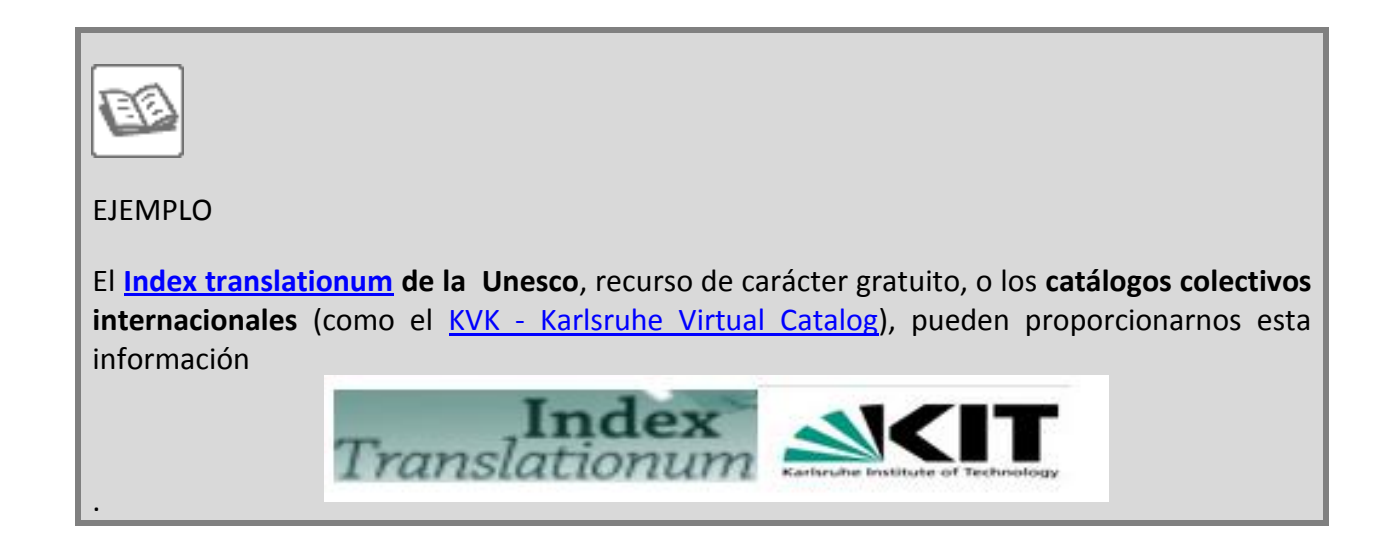

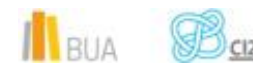

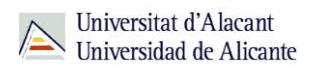

Inclusión en **bibliografías independientes del autor y de su entorno:**

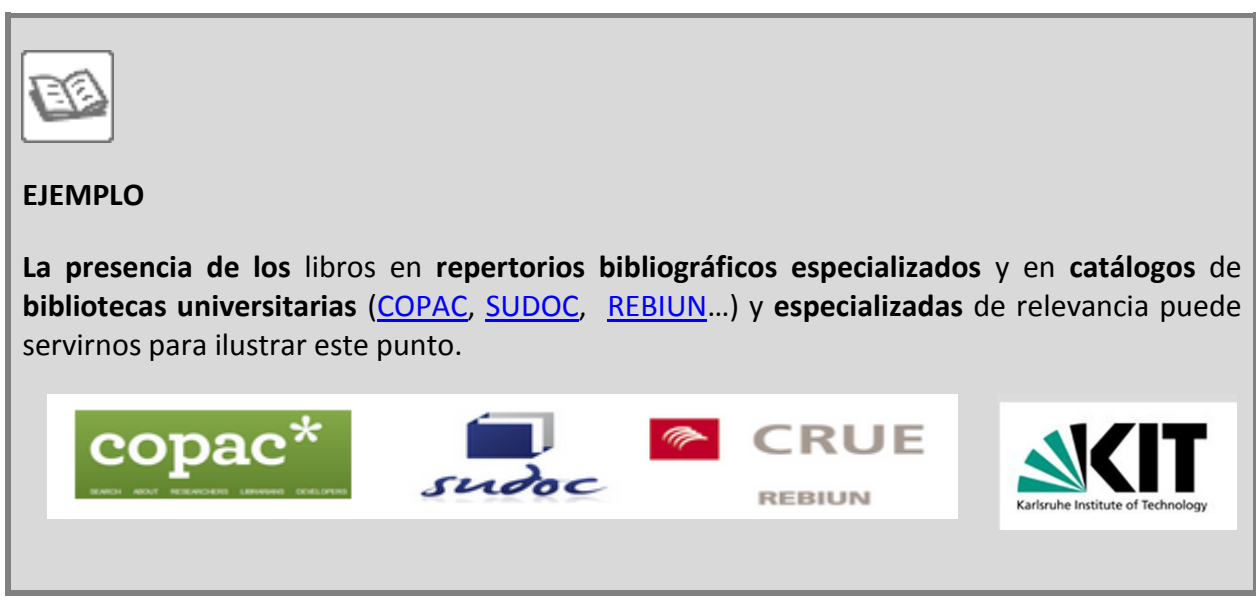

#### **Herramientas de consulta para evaluar la calidad de las publicaciones**

En este punto, incluiremos los principales recursos que nos van a permitir localizar los distintos indicios que reflejan la calidad de las revistas científicas.

- **ELOS Índices de impacto** de revistas nacionales e internacionales.
- Las **bases de datos** en las que se encuentran indizadas las revistas.
- Los criterios que justifican la **calidad informativa y científica del proceso editorial**, incidiendo especialmente en los procesos de arbitraje mediante revisores externos y la apertura exterior del Consejo Editorial y de los autores.
- **E** Inclusión de las revistas, fundamentalmente de Ciencias Sociales y Humanidades, en **clasificaciones e índices** que valoran criterios de calidad editorial, difusión e internacionalización de las publicaciones [\(ERIH,](https://dbh.nsd.uib.no/publiseringskanaler/erihplus/) [CARHUS+,](http://www10.gencat.cat/agaur_web/AppJava/castellano/a_info.jsp?contingut=carhus_2014) [CIRC,](http://ec3metrics.com/circ/) ANEP/FECY)

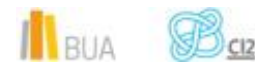

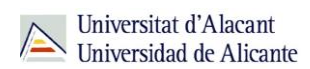

#### Recursos que facilitan los índices de impacto de las revistas

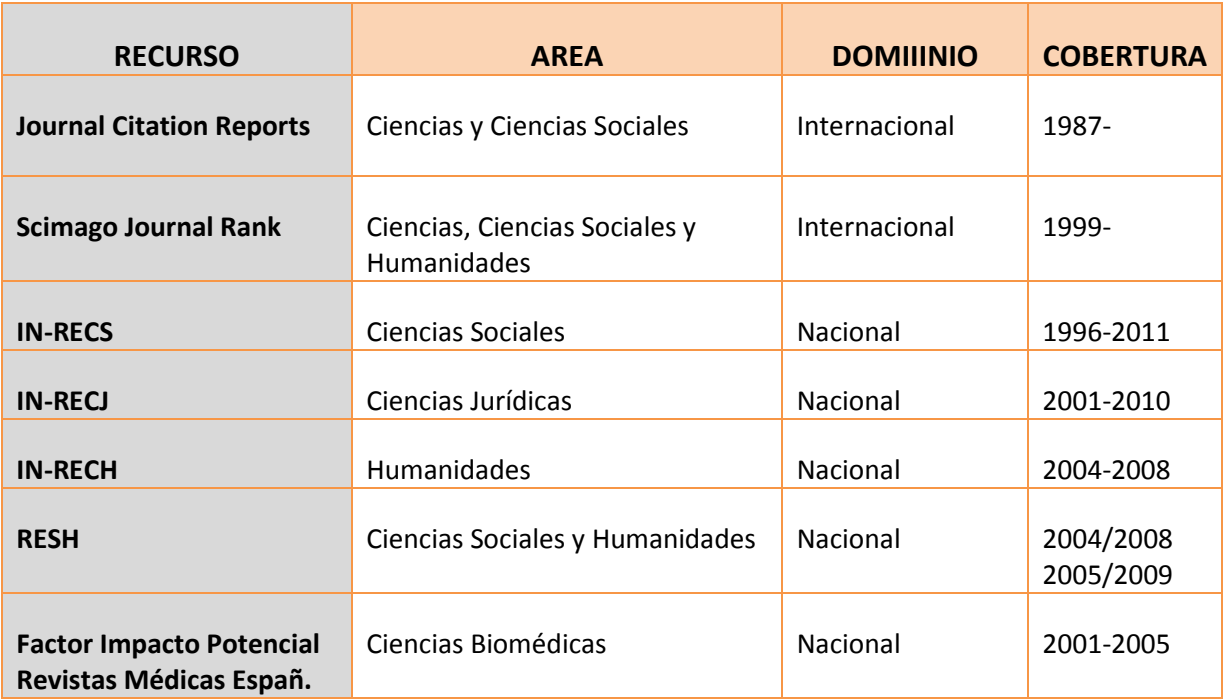

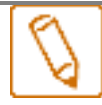

El Journal Citation Reports (JCR), desarrollado por Thomson Scientific (antiguo ISI), **proporciona el Factor de impacto de las publicaciones científicas, y los distintos rankings elaborados a partir del mismo para las disciplinas científicas del campo de las ciencias y ciencias sociales. Es el recurso de mayor trascendencia en los procesos de evaluación de profesorado e instituciones por parte de las agencias nacionales, para la promoción del profesorado y la concesión de proyectos y financiación.** 

Está realizado a partir de los datos de 2 de las 3 bases de datos de citas integradas en el **Web of Science Core Collection**.

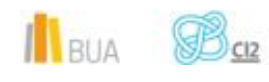

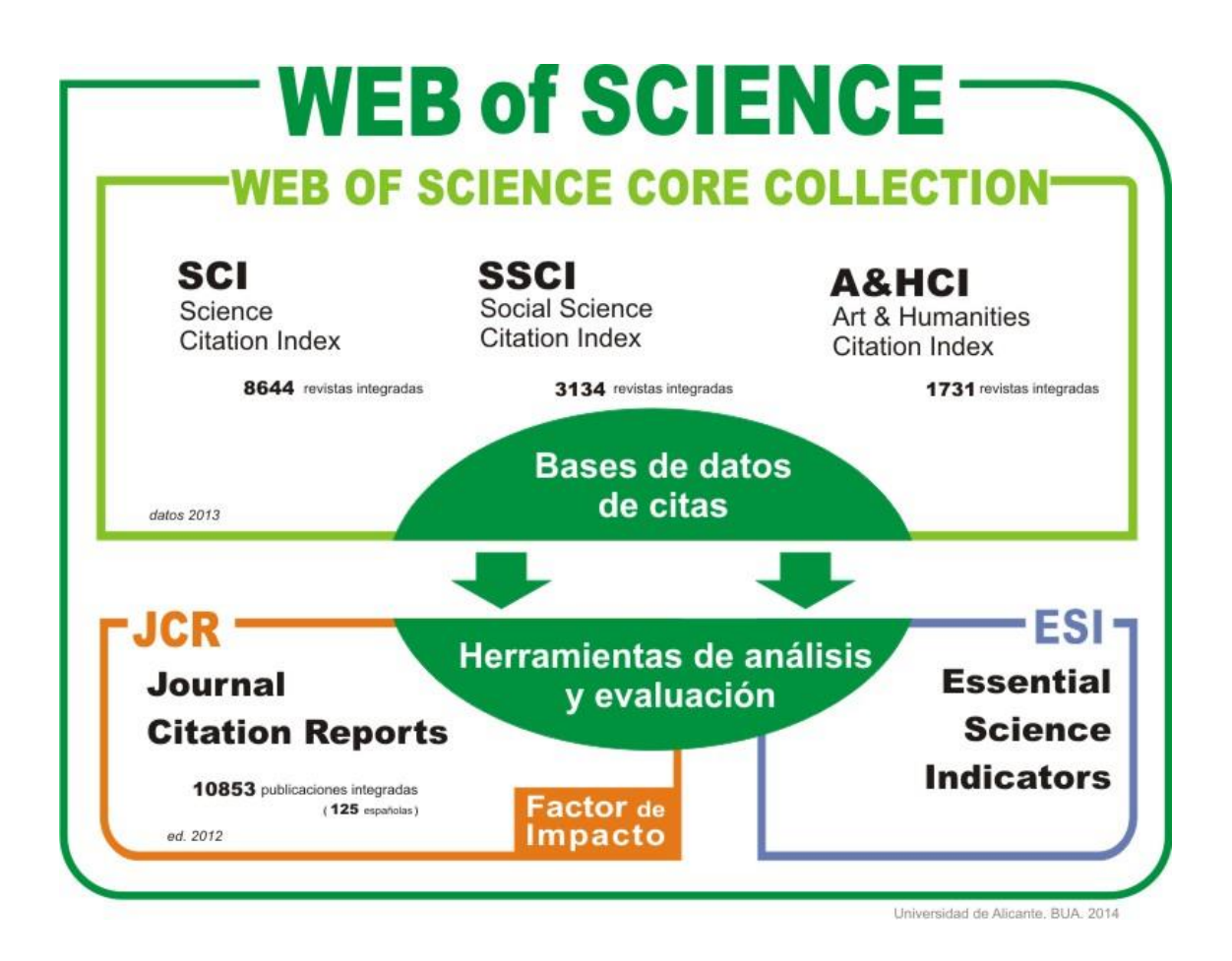

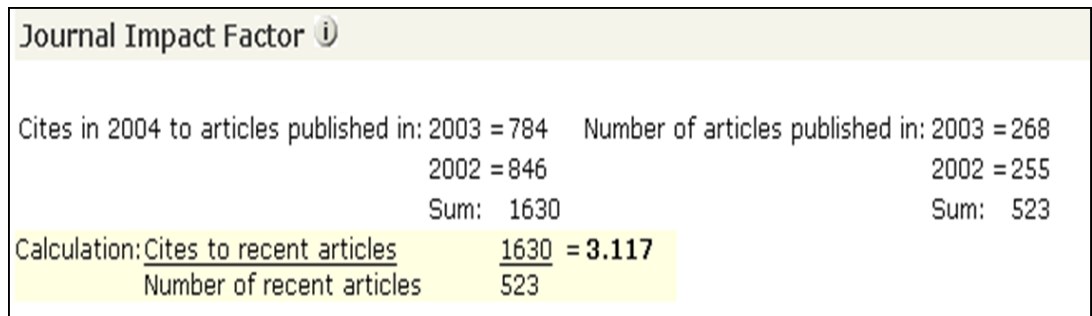

Podemos localizar los datos correspondientes a una **revista**, fundamentalmente su **posición** en la categoría y su **cuartil**.

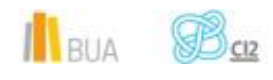

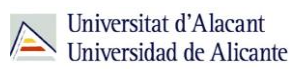

### ISI Web of Knowledge<sup>sM</sup>

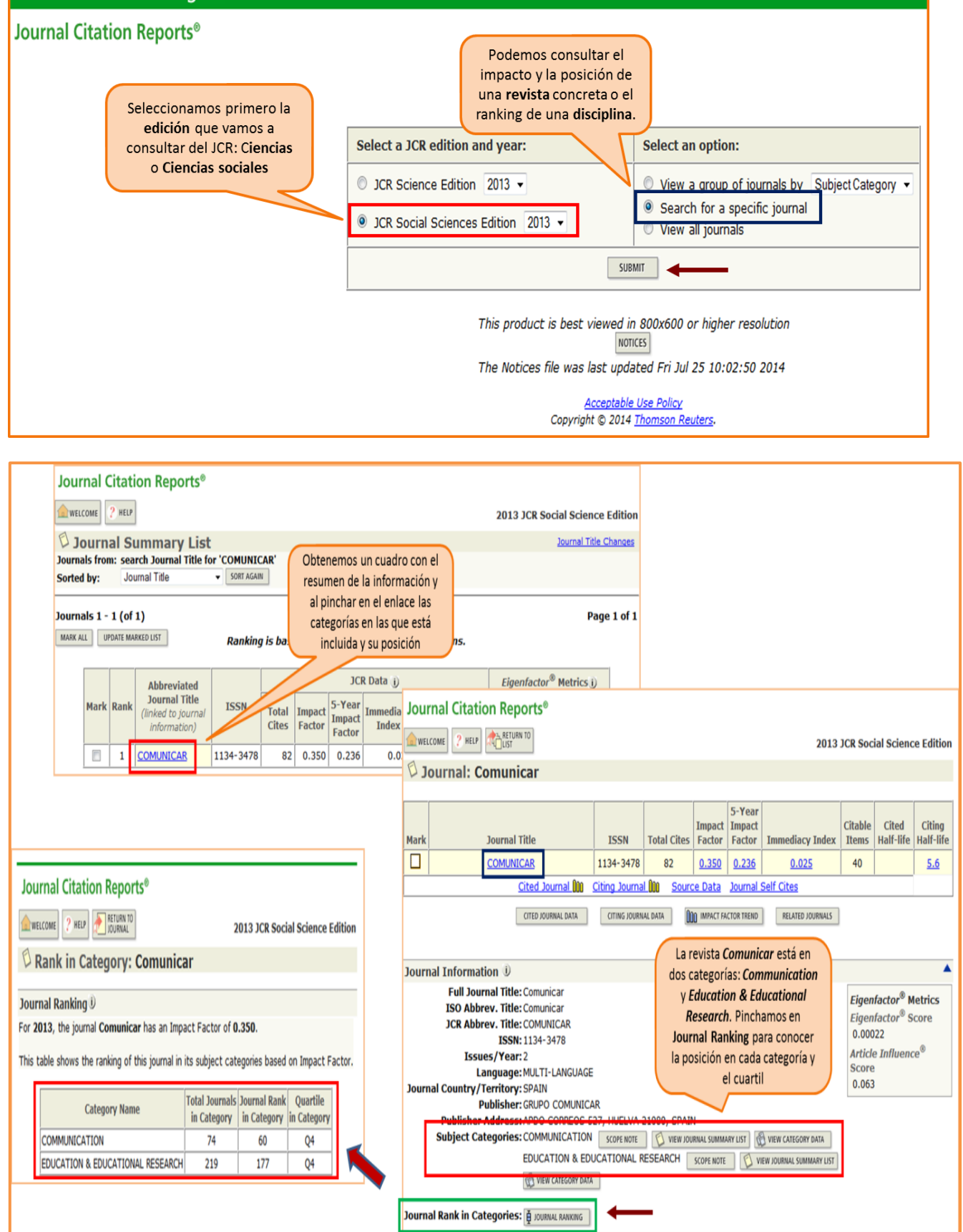

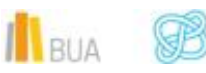

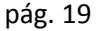

También podemos consultar los Rankings por **disciplinas** disponibles en la edición de **Ciencias** y en la de **Ciencias Sociales** para la elección de las revistas más relevantes de cada área.

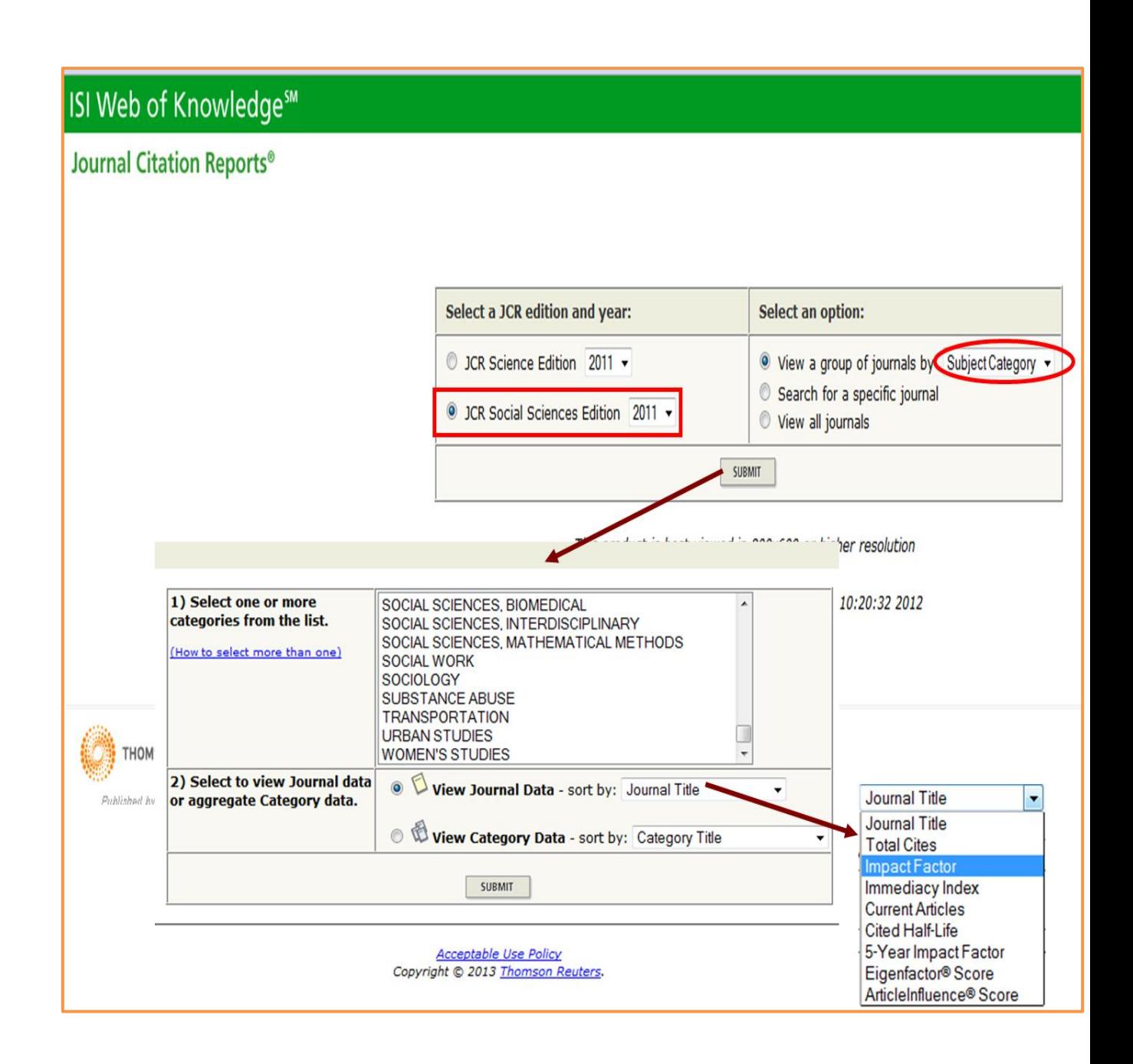

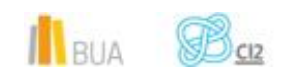

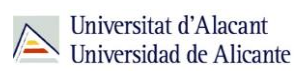

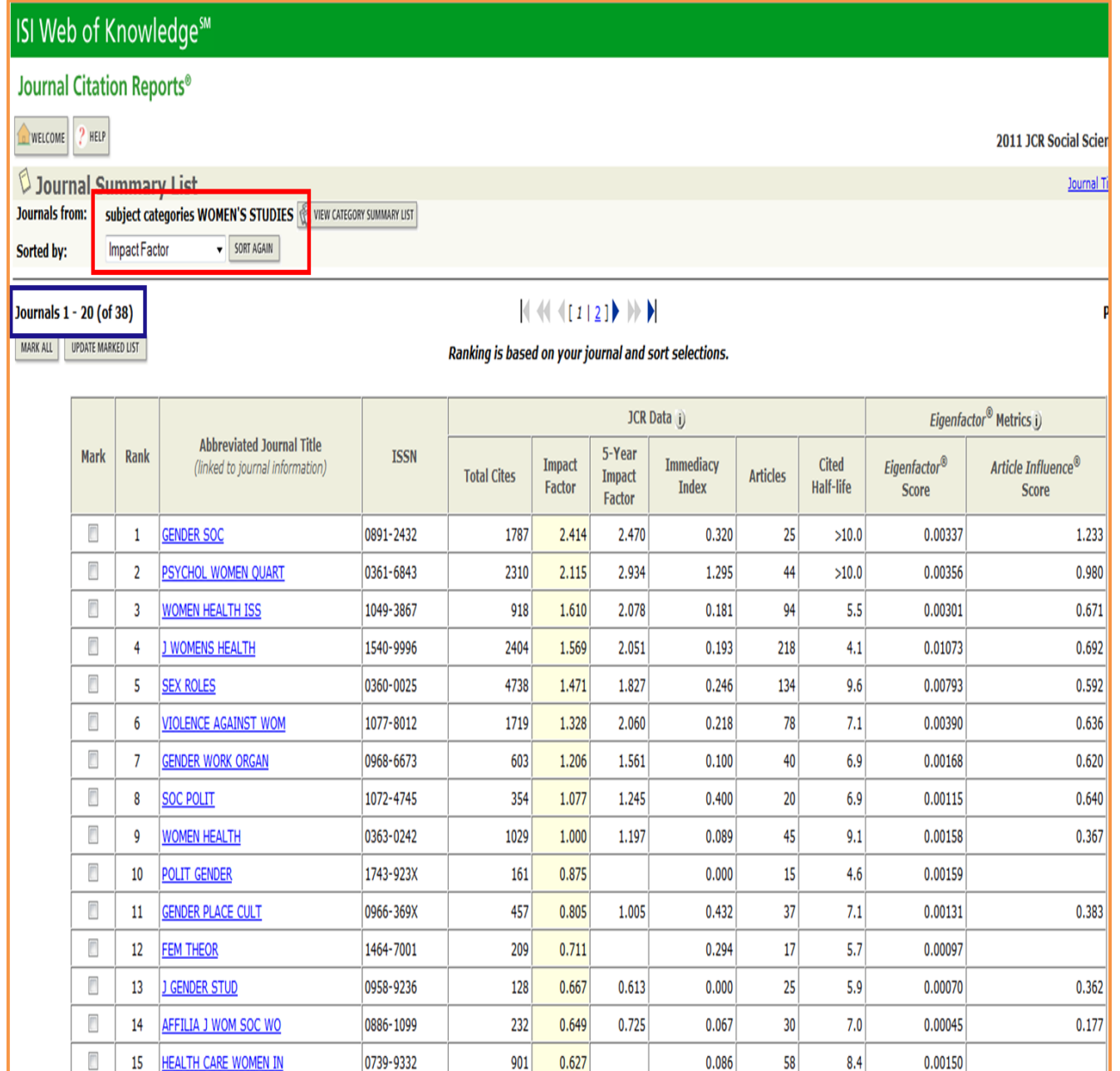

**SJR (Scimago Journal and Country Rank)** es una plataforma de indicadores científicos **(revistas y países) elaborados a partir de la información contenida en la base de datos [Scopus](https://cvnet.cpd.ua.es/bdsibyd/Busqueda.aspx?titulo=scopus&materia=&acceso=) desde 1996. El SJR (Scimago Journal Rank) indicator pretende ser una alternativa al factor de impacto del JCR. Para su cálculo se tiene en cuenta tanto el número de citas recibidas, como la importancia y la influencia de los agentes citantes (http://www.scimagojr.com/)**

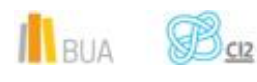

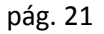

Scimago Journal and Country Rank, al igual que el Journal Citation Report, nos permite consultar tanto los datos correspondientes a una revista, como el ranking de una categoría de revistas determinada.

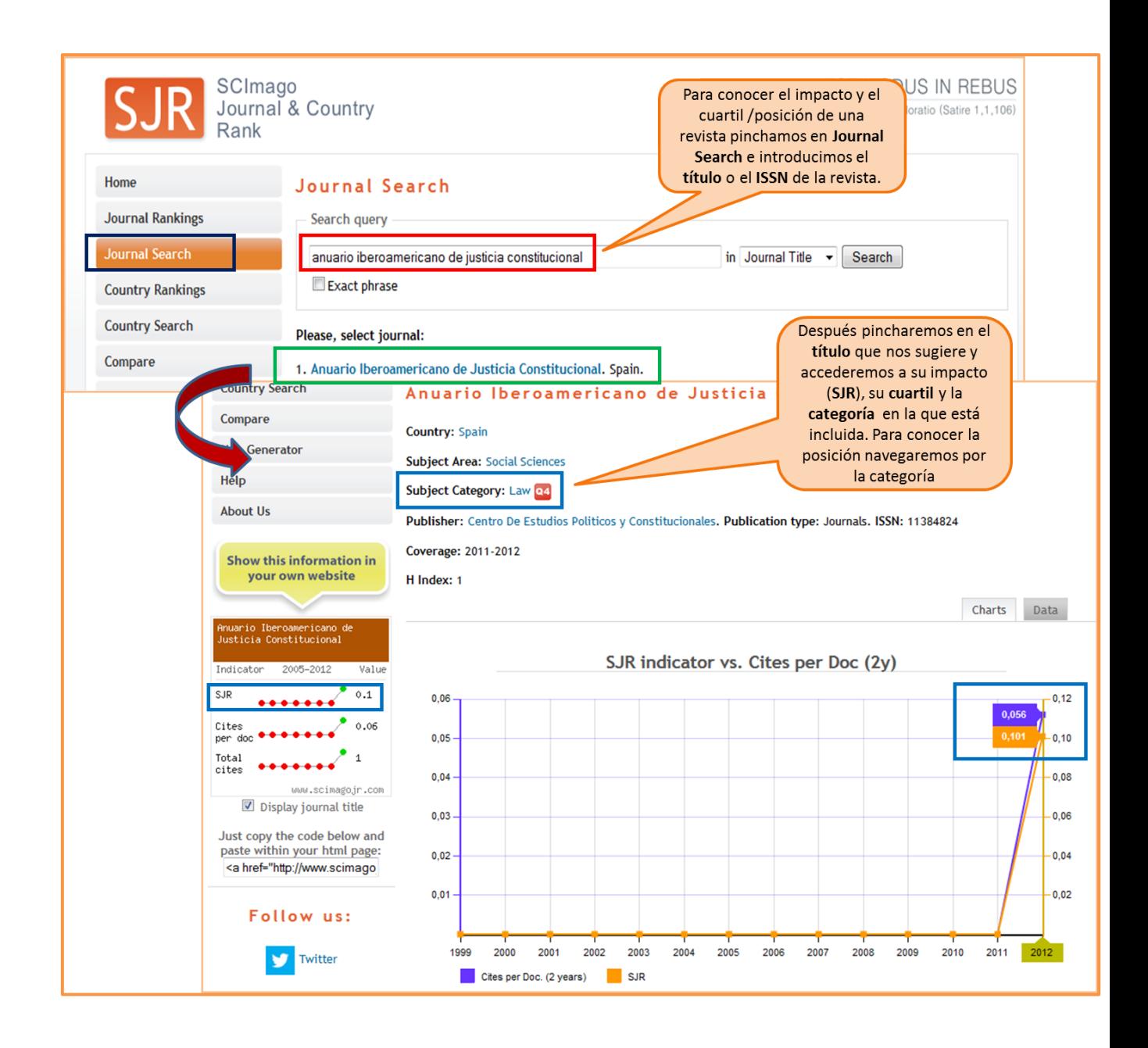

Scimago Journal Rank nos proporciona anualmente rankings de revistas por categorías, distribuyéndolas en cuartiles, en función de su índice de impacto (SJR). Es de carácter **multidisciplinar** y sí que ofrece información para las revistas de **Artes y Humanidades**, además de las de **Ciencias** y **Ciencias Sociales**. Sin embargo, para algunas disciplinas, el conjunto de revistas incluidas en la categoría puede resultar demasiado amplio, y por lo tanto menos selectivo que el JCR (por ejemplo, en noviembre de 2014, 292 revistas en la categoría Ecology, 552 en Economics and Econometrics, 1035 en Education, o 851 en History).

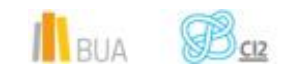

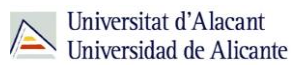

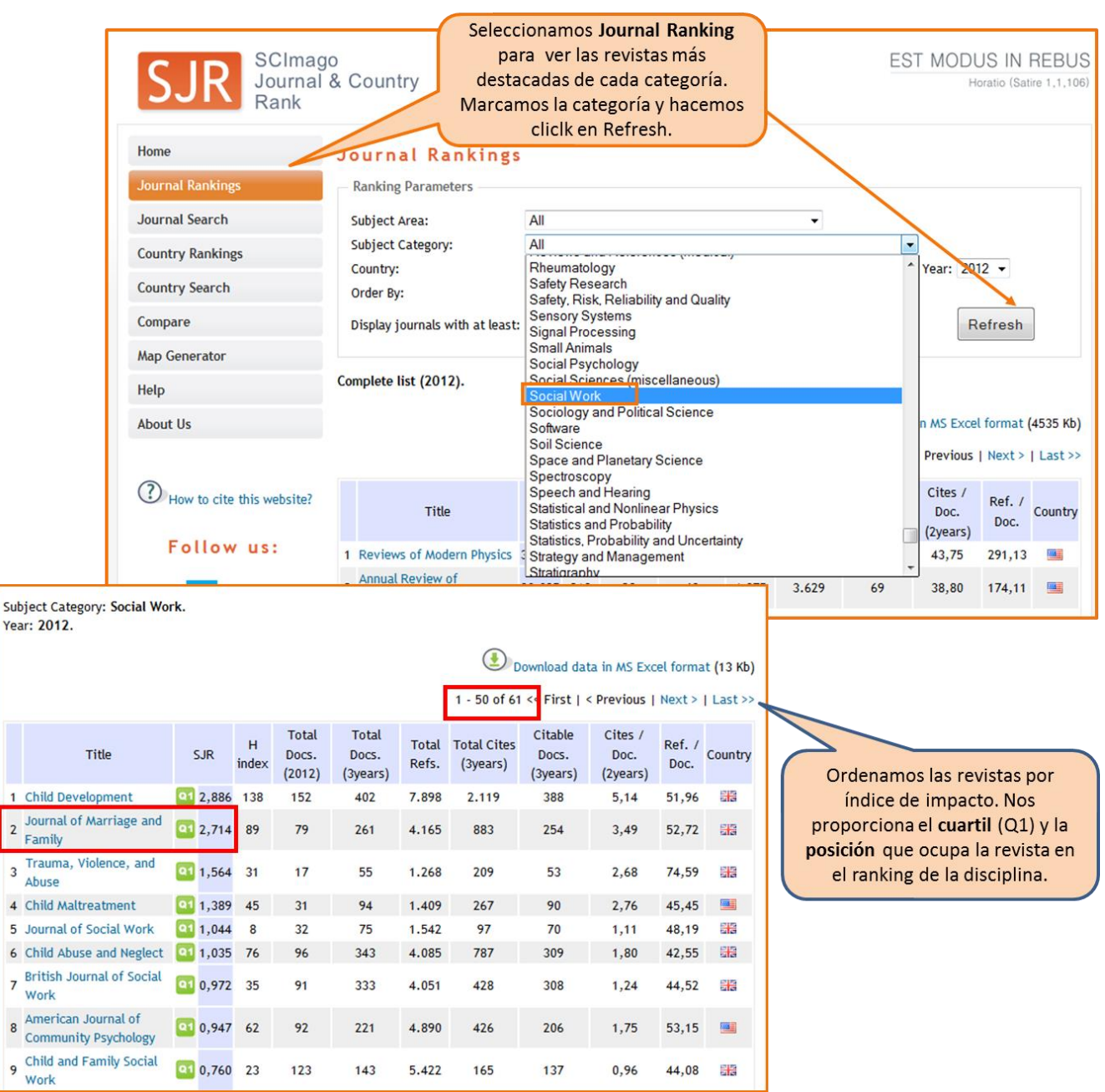

Year

5  $\overline{6}$  $\overline{7}$  $\overline{8}$  $\overline{9}$ 

**IN- RECS, IN-RECJ e IN-RECH** son índices que ofrecen información de las revistas españolas **de Ciencias Sociales, Jurídicas y Humanidades; de los autores que publican en las mismas y de las instituciones a que éstos se adscriben. Están basados en el Factor de impacto de Thomson, aunque con una ventana de citación mayor, y los elaboraba el Grupo de investigación Evaluación de la de la ciencia y de la comunicación científica de la Universidad de Granada.**

Proporcionan rankings por especialidades de revistas (distribuidas por cuartiles), de autores y de instituciones; además del 1% de los artículos más citados de cada especialidad, en el período 1994-2009, en el Caso de las Ciencias Sociales (IN-RECS), y del 5% de los artículos más

 $\mathbf{M}_{\text{RIA}}$   $\mathbf{B}_{\text{C12}}$ 

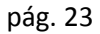

citados de cada especialidad, en el período 1999-2009, en el caso de las Ciencias Jurídicas (IN-RECJ). Lamentablemente es un **producto que ya no se mantiene**. La última actualización corresponde a datos del año 2011 para Ciencias Sociales y del año 2010 para Ciencias Jurídicas. En el caso de IN-RECH (Humanidades), no se facilitan datos anuales, sino del quinquenio 2004- 2008; y tampoco se ofrece información sobre autores, instituciones o artículos más citados.

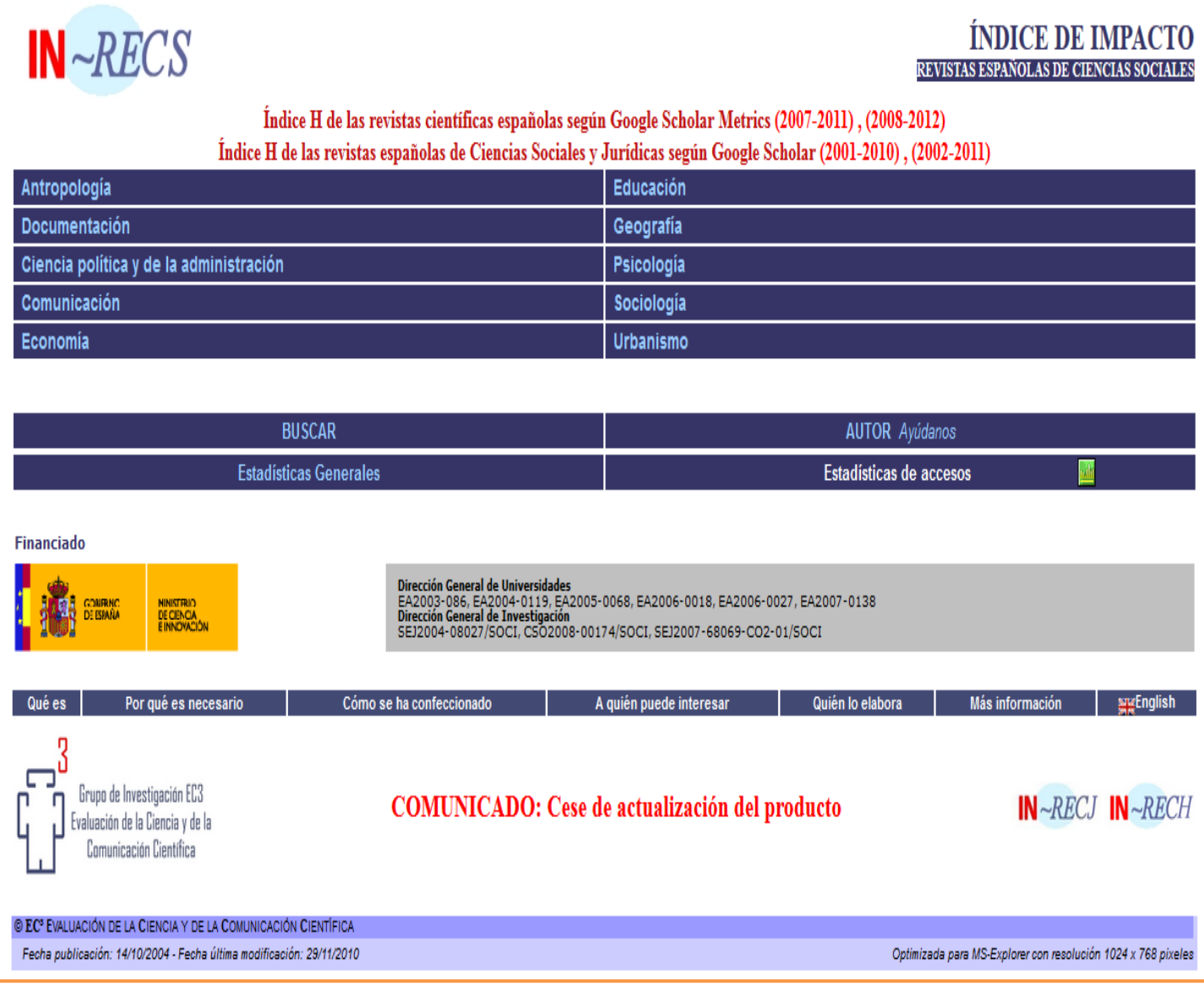

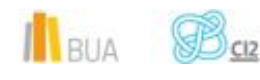

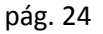

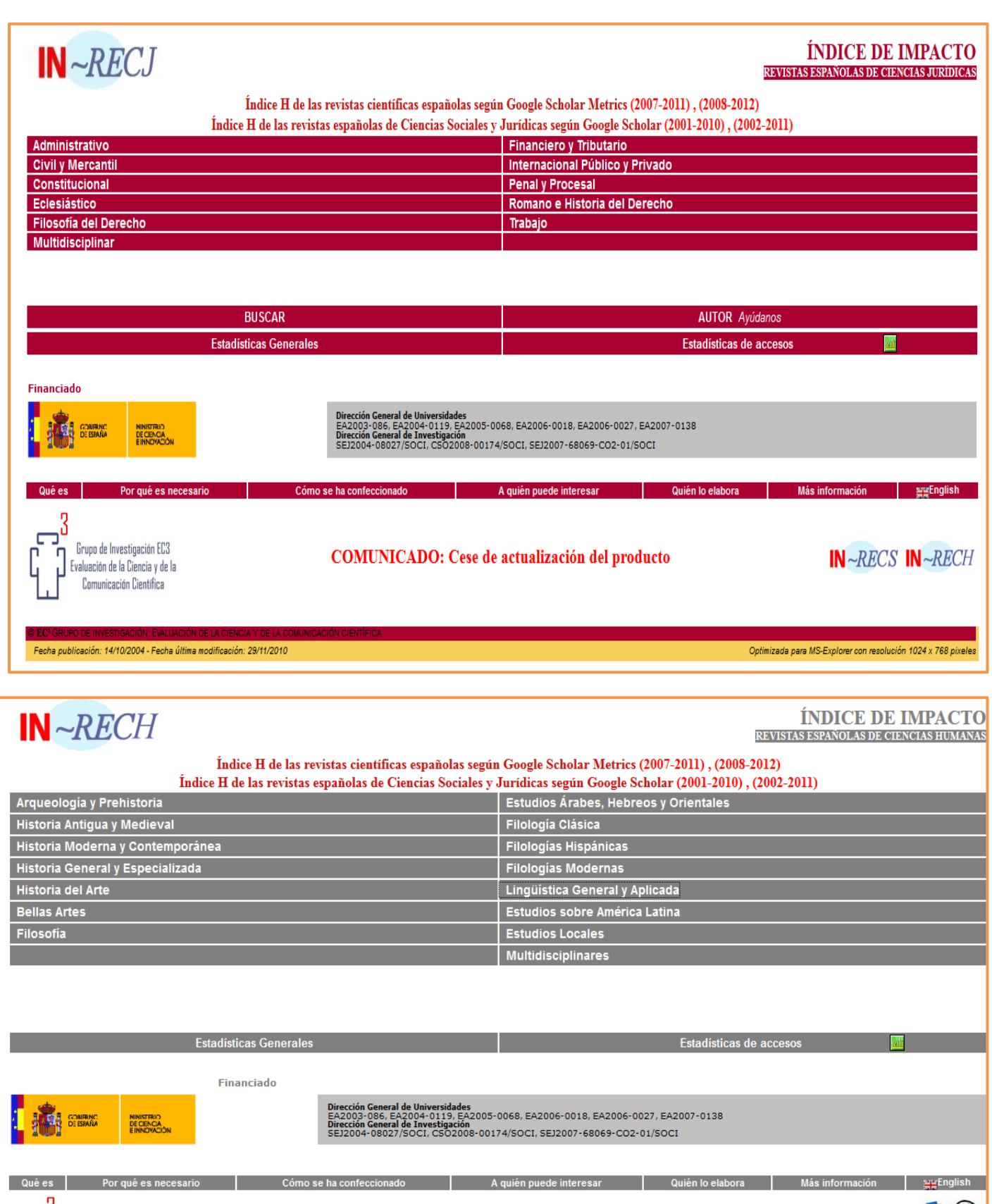

![](_page_25_Picture_3.jpeg)

**COMUNICADO:** Cese de actualización del producto

**CSIC** 

Optimizada para MS-Explorer con resolución 1024 x 768 pix

<sup>©</sup> EC<sup>®</sup> EVALUACIÓN DE LA CIENCIA Y DE LA COMUNICACIÓN CIENTÍFICA Fecha publicación: 04/07/2010 - Fecha última modificación: 04/07/2010

Pinchamos en las distintas disciplinas para acceder al **ranking de las revistas** mejor consideradas de cada una. La información sobre autores e instituciones sólo está disponible de manera global para todo el periodo considerado. No son datos anuales.

![](_page_26_Picture_36.jpeg)

![](_page_26_Picture_4.jpeg)

![](_page_27_Picture_1.jpeg)

![](_page_27_Picture_16.jpeg)

![](_page_27_Picture_17.jpeg)

![](_page_28_Picture_1.jpeg)

![](_page_28_Picture_48.jpeg)

**RESH** (Revistas Españolas de Ciencias Sociales y Humanidades) proporciona indicadores **de calidad para las revistas científicas españolas de Ciencias Sociales y Humanidades. Se basa en la tasa de citación, que es el resultado de dividir el número de citas recibidas por las revistas españolas en un quinquenio por el número de trabajos publicados en dichas revistas en ese mismo quinquenio. En el caso de Ciencias Sociales y Jurídicas se ha utilizado el quinquenio 2005-2009, y en Humanidades el quinquenio 2004-2008. Con ese dato se obtiene el impacto.**

![](_page_28_Picture_5.jpeg)

![](_page_28_Picture_6.jpeg)

Facilita además otros indicadores de calidad: presencia en **bases de datos**, **opinión** de **expertos**, acreditación por la **FECYT** y aquellos que CNEAI, ANECA y Latindex tienen en cuenta en sus respectivos sistemas de evaluación (indicadores de difusión y calidad editorial).

![](_page_29_Picture_43.jpeg)

![](_page_29_Picture_4.jpeg)

![](_page_30_Picture_1.jpeg)

#### **Consejos sobre la selección de revistas en función de su impacto**

Si seleccionas la revista por el **impacto** debes tener en cuenta la **evolución** del mismo ya que cada año varía. Si envías tu artículo a una revista en el 2014, posiblemente se publique en el 2015 y el impacto habrá cambiado. Por ello es aconsejable seleccionar revistas con un **impacto sostenible** o al **alza**, evitando revistas que tengan tendencias negativas.

![](_page_30_Figure_4.jpeg)

Para localizar la evolución del FI de una revista en los últimos años de forma sencilla puedes acudir al **[JCR](https://cvnet.cpd.ua.es/bdsibyd/Busqueda.aspx?titulo=journal+citation+report&materia=&acceso=)** y seleccionar **Impact Factor Trends**.

![](_page_30_Picture_6.jpeg)

![](_page_31_Picture_1.jpeg)

![](_page_31_Figure_2.jpeg)

También puedes localizar la evolución del impacto de una revista en los últimos años de forma sencilla en el **[Scimago Journal Rank](http://www.scimagojr.com/)** buscando por el título de la misma en **Journal Search** y seleccionando **Data**.

![](_page_31_Picture_86.jpeg)

![](_page_31_Picture_5.jpeg)

![](_page_32_Picture_1.jpeg)

#### Recursos que informan de la presencia en bases de datos de las revistas

Las bases de datos evalúan la calidad de las revistas como requisito previo para incorporarlas a su sistema. Se considera un indicio de calidad para una revista el estar en el mayor número de bases de datos internacionales, tanto multidisciplinares, como de la especialidad, y sobre todo en aquellas que tienen un mayor prestigio (Web of Science Core Collection y Scopus).

![](_page_32_Picture_135.jpeg)

También nos facilitan esa información la propia **revista** y los **master list** de las bases de datos.

![](_page_32_Picture_6.jpeg)

El Directorio Ulrich de publicaciones periódicas o Ulrich's Periodicals Directory es una **base de datos de suscripción que recoge todas las revistas con ISSN y proporciona información sobre datos de editores, periodicidad, indización en bases de datos y disponibilidad a texto completo. Se accede a través del [buscador de bases de datos](https://cvnet.cpd.ua.es/bdsibyd/index.aspx) de la Biblioteca de la Universidad de Alicante.**

![](_page_33_Picture_38.jpeg)

![](_page_33_Picture_39.jpeg)

![](_page_34_Picture_1.jpeg)

**MIAR (Matriz de información para la evaluación de revistas) es un sistema para medir la visibilidad de las revistas, principalmente en Ciencias Sociales y Humanidades, aunque también recoge publicaciones de Ciencias y de Tecnologías, en función de su presencia en 78 bases de datos multidisciplinares y específicas. Recoge 28143 revistas, tanto nacionales como internacionales e informa sobre la presencia de cada revista que analiza en esas 48 bases de datos. Ofrece, además, información sobre la inclusión de la revista en repertorios de evaluación como ERIH, CARHUS, CIRC o Scimago Journal Rank, incluyendo la categorización correspondiente en las mismas si está disponible.**

Proporciona, además un índice de difusión de la publicación, el **ICDS** (Índice Compuesto de Difusión Secundaria), indicador que muestra la visibilidad de la revista en bases de datos científicas de alcance internacional o en repertorios de evaluación de publicaciones periódicas. En el cálculo del ICDS se prima la difusión internacional de la revista en bases de datos especializadas y multidisciplinares, y en los índices de citas del Web of Science Core Collection y Scopus.

![](_page_34_Picture_80.jpeg)

![](_page_34_Picture_6.jpeg)

![](_page_35_Picture_1.jpeg)

![](_page_35_Picture_2.jpeg)

Universitat d'Alacant

![](_page_36_Picture_1.jpeg)

![](_page_36_Picture_66.jpeg)

Recursos que informan de los indicios de calidad editorial

![](_page_36_Picture_67.jpeg)

![](_page_36_Picture_6.jpeg)

LATINDEX[,](http://www.latindex.unam.mx/index.html?opcion=2) Sistema Regional de Información en Línea para Revistas Científicas de América Latina, el Caribe, España y Portugal, es una iniciativa cooperativa- de una red **de instituciones iberoamericanas (el CSIC por España) para dar una mayor difusión internacional a las revistas del área, mejorar su calidad estableciendo criterios y estándares, hacerlas más accesibles y facilitar información bibliográfica sobre las misma .**

Consta de un **directorio** y un **catálogo**. El catálogo es más selectivo, solo incluye las revistas que han cumplido un mínimo de 25 criterios de calidad. Latindex evalúa las revistas impresas con 33 criterios, y con 36 criterios las electrónicas. **Estar en el catálogo** es un indicio de calidad.

![](_page_37_Picture_63.jpeg)

![](_page_37_Picture_5.jpeg)

![](_page_38_Picture_63.jpeg)

**DICE[,](http://dice.cindoc.csic.es/busqueda.php) Difusión y Calidad Editorial de las Revistas Españolas de Humanidades y Ciencias** Sociales y Jurídicas, facilita la consulta de algunas de las características editoriales e **indicadores indirectos de calidad de las revistas españolas de Humanidades y Ciencias Sociales. Surge de un convenio de colaboración entre el CSIC y la ANECA.**

Proporciona información sobre algunos de los indicadores de calidad de contenido de la revista, más importantes: la existencia de evaluadores externos, la apertura exterior de los autores (al menos el 50 %), la apertura del consejo editorial (al menos un tercio de sus miembros), el nº de criterios Latindex y las bases de datos en la que está incluida la revista.

![](_page_38_Picture_5.jpeg)

![](_page_38_Picture_6.jpeg)

![](_page_39_Picture_53.jpeg)

**[RESH](http://epuc.cchs.csic.es/resh/)**, además del índice de impacto y la presencia en bases de datos de las revistas, que hemos comentado en los apartados anteriores, facilita varios indicadores de calidad: como **opinión** de **expertos**, acreditación por la **FECYT** y aquellos indicadores que [CNEAI,](http://epuc.cchs.csic.es/resh/sites/default/files/CNEAI.pdf) [ANECA](http://epuc.cchs.csic.es/resh/sites/default/files/ANECA.pdf) y [Latindex](http://epuc.cchs.csic.es/resh/sites/default/files/Latindex.pdf) tienen en cuenta en sus respectivos sistemas de evaluación (indicadores de difusión y calidad editorial).

![](_page_39_Picture_4.jpeg)

![](_page_40_Picture_1.jpeg)

![](_page_40_Picture_24.jpeg)

Los datos que se muestran en RESH son el resultado de un proyecto de investigación (SEJ2007-68069-C02-02), financiado por el Plan Nacional de I+D+i -ya finalizado-. Es importante subrayar que la valoración de los criterios de calidad editorial se ha realizado a partir de las declaraciones de las prácticas editoriales expresadas en las propias revistas. Pueden consultarse aquí más detalles sobre la metodología. RESH ofrece un retrato estático de las revistas españolas de Humanidades y Ciencias Sociales

![](_page_40_Picture_4.jpeg)

![](_page_41_Picture_1.jpeg)

¿QUÉ ES?

**Indicadores** 

¿POR QUÉ ES NECESARIO?

RESH recoge el número de criterios de calidad establecidos por CNEAI, ANECA y Latindex que cumple cada revista. Además nos indica si la revista ha sido acreditada por la FECYT y si está incluida en el Catálogo Latindex.

#### REVISTAS ESPAÑOLAS DE CIENCIAS SOCIALES Y HUMANIDADES

![](_page_41_Figure_7.jpeg)

También facilita la puntuación obtenida en relación a la opinión de los expertos en las distintas especialidades.

![](_page_41_Picture_87.jpeg)

#### Clasificaciones de revistas

Las clasificaciones y evaluaciones de revistas realizadas por distintas entidades y organismos combinan distintos criterios de calidad: calidad editorial y formal, difusión e internacionalización de las revistas; evaluación de expertos, a partir de encuestas, índice de impacto…. Algunas son nacionales como (ANEP/FECYT, CARHUS+, FECYT, CIRC) y otras de carácter internacional, como ERIH.

![](_page_41_Picture_12.jpeg)

![](_page_42_Picture_1.jpeg)

**ERIH (European Reference Index for the Humanities), es una iniciativa de la European Science Foundation para promover las revistas de Humanidades y Ciencias Sociales en los países miembros de la UE. Actúa como un índice de referencia de revistas de calidad europeas, publicadas en varios idiomas. Inicialmente orientado a las disciplinas de Humanidades, en la actualidad se ha hecho extensiva a las Ciencias Sociales, pasando a denominarse [ERIH PLUS.](https://dbh.nsd.uib.no/publiseringskanaler/erihplus/)**

Para ser incluidas, las revistas deben cumplir una serie de normas básicas de publicación: ISSN, periodicidad y puntualidad, normalización de las referencias bibliográficas, resúmenes de los artículos en inglés, dirección completa de la afiliación de los autores, identificación del Consejo editorial, que ha de ser de carácter académico, y apertura de los autores (revistas con más de dos tercios de los autores de la propia institución no son admitidas). Además, la selección de los artículos debe basarse en una política de revisión por expertos (peer review). Las listas, sólo para Humanidades, se publicaron por primera vez en 2008, con una actualización posterior en 2011- 2012.

Está disponible en la dirección:<https://dbh.nsd.uib.no/publiseringskanaler/erihplus/>

![](_page_42_Picture_91.jpeg)

![](_page_42_Picture_6.jpeg)

![](_page_43_Figure_1.jpeg)

![](_page_43_Figure_2.jpeg)

Otras clasificaciones de carácter nacional, orientadas a la evaluación y clasificación de las revistas españolas de **Ciencias Sociales** y **Humanidades**, y que distribuyen las revistas en categorías, en función de su calidad son:

#### **CATEGORÍA CARHUS +**

**es un sistema de clasificación de revistas científicas de Ciencias Sociales y Humanidades, de carácter local, nacional e internacional, promovido por la agencia catalana de evaluación AGAUR (Agència de Gestió d'Ajusts Univesitaris i de Recerca). La clasificación se basa en el ICDS, que mide la difusión de la revista en una serie de bases de datos** 

**ILRUA** 

![](_page_43_Picture_7.jpeg)

![](_page_44_Picture_1.jpeg)

**internacionales, multidisciplinares y especializadas; el cumplimento de estándares de calidad formal; la revisión por expertos y el consejo editorial. Clasifica las revistas en 4 categorías, de mayor a menor nivel (A, B, C y D). Es utilizado por AQU (Agència de Qualitat Universitària) y AGAUR para la acreditación y la evaluación del profesorado y la financiación de la investigación en Cataluña.**

Está clasificación se revisa periódicamente y la versión actual se ha publicado en 2014. Están disponibles un listado alfabético y otros por ámbitos temáticos.

Está disponible en:

[http://www10.gencat.net/agaur\\_web/AppJava/castellano/a\\_info.jsp?contingut=carhus](http://www10.gencat.net/agaur_web/AppJava/castellano/a_info.jsp?contingut=carhus)

![](_page_44_Picture_65.jpeg)

Podemos consultar 14 ámbitos temáticos relacionados con las Humanidades y las Ciencias Sociales.

![](_page_44_Picture_9.jpeg)

![](_page_45_Picture_1.jpeg)

![](_page_45_Picture_71.jpeg)

#### **CATEGORÍA ANEP/FECYT**

Las **Categoría ANEP/FECYT**, desarrollada por el CSIC, en 2008, clasifica las revistas en 4 grupos según su nivel de calidad: A+ y A (nivel alto, 8,99%), B (nivel medio, 13,23%) y C (nivel bajo, el 77,78 %). Analiza como criterios la internacionalidad y la apertura del consejo editorial y los autores, afiliación institucional del Director de la revista; la traducción de los títulos, resumen y palabras clave de los artículos en inglés, comunicar la aceptación o rechazo de los originales en un plazo concreto.

<http://www.ucm.es/centros/cont/descargas/documento15882.pdf>

[http://epuc.cchs.csic.es/docs/anep\\_fecyt.pdf](http://epuc.cchs.csic.es/docs/anep_fecyt.pdf)

IBUA BOCK

![](_page_45_Picture_8.jpeg)

![](_page_46_Picture_1.jpeg)

![](_page_46_Picture_2.jpeg)

Puede consultarse en **[DICE](http://dice.cindoc.csic.es/busqueda.php)** la categorización por ANEP/FECYT de las revistas de Ciencias sociales y de Humanidades.

#### **CLASIFICACIÓN CIRC**

La **[Clasificación CIRC](http://ec3metrics.com/circ/)** clasifica las publicaciones en 4 grupos, en función de su calidad y su nivel de internacionalización. Los dos primeros niveles, A y B están integrados por revistas de impacto, indizadas en el Web of Science Core Collection, Scopus, ERIH y el primer cuartil de IN-RECS, IN-RECJ e IN-RECH. En la categoría C se incluyen las revistas incluidas en los restantes cuartiles de IN-RECS, IN-RECJ E IN-RECH, y en Dice y Latindex. El último grupo lo forman revistas no indizadas en ninguno de los índices mencionados, con un escaso estatus científico. La última versión corresponde al año 2012.

<http://www.ec3metrics.com/circ/>

<http://dialnet.unirioja.es/info/ayuda/circ>

![](_page_46_Picture_8.jpeg)

![](_page_46_Picture_9.jpeg)

#### **SELLO DE CALIDAD DE LA FECYT**

Por último, restaría mencionar, los procesos de evaluación voluntaria de la calidad de revistas españolas, en los campos de **Ciencias Sociales**, **Humanidades**, **Ciencias Puras y Aplicadas** y **Ciencias de la Vida**, desarrollados por la **FECYT**, en 2007, 2011, 2012 y 2014, de los que estaban excluidas las revistas integradas en el Web of Science Core Collection. Las revistas que fueran evaluadas favorablemente podrían alojarse en **RECYT** (Repositorio Español de Ciencia y Tecnología) y ser promocionadas para formar parte del Web of Science Core Collection. En el año 2013, se desarrolló la convocatoria de renovación del sello de calidad, que afectaba a las revistas evaluadas favorablemente en 2007 y 2011, y, durante el año 2014, se ha llevado a cabo la 4ª convocatoria de evaluación de la calidad. El listado de las revistas con sello de calidad FECYT y su vigencia está disponible en <http://evaluacionarce.fecyt.es/documentos/RevSelloCalidad.pdf> y el del resto de revistas integradas en RECYT en<http://recyt.fecyt.es/index.php/index/about>

El sello de calidad de la FECYT ha sido reconocido como mérito para sus procesos de evaluación en 4 agencias de evaluación nacionales y autonómicas: la Comisión Nacional Evaluadora de la Actividad Investigadora (CNEAI), la Agencia de Calidad y Prospectiva Universitaria de Aragón (ACPUA), la Agencia de Evaluación de la Calidad Universitaria de Valencia (AVAP) y la Agencia para la Calidad del Sistema Universitario de Cataluña (AQU Catalunya).

Criterios a adoptar por los autores

A partir de los distintos indicios de calidad de la revista científicas puedes ser capaz de seleccionar las publicaciones más adecuadas para remitir tu trabajo.

Es recomendable tomar en consideración una serie de criterios que van más allá de los estrechamente relacionados con la calidad de las revistas:

- **E** Ten en cuenta el factor de impacto de la revista y usa las bases de datos más prestigiosas para identificar revistas que publiquen sobre tu tema, pues publicar en esas revistas garantizan el prestigio, la visibilidad y la difusión de los autores.
- No olvides comprobar la evolución del impacto de la revista. Opta por una revista con un impacto constante o con una tendencia positiva.
- Comprueba la cantidad de artículos que publica la revista al año. Será más fácil publicar en revistas con mayor número de trabajos.
- Ten en cuenta las tasas de rechazo, que suelen ser más elevadas en la revistas de mayor prestigio, y que puedan ocasionar una obsolescencia de la investigación.
- **Procura publicar en revistas con un sistema de revisión por pares.**
- Ten en cuenta que los trabajos firmados con colaboradores internacionales suelen aumentar el número de citas del artículo y por ende el Factor de impacto de la revista en la que se publican.

![](_page_47_Picture_14.jpeg)

- **E** Lee detenidamente la política de autoría de la revistas candidatas antes de remitir el artículo, te puede indicar el número máximo de autores, quién debe firmar el artículo y en algunos casos orden de firma
- No te olvides revisar los criterios de aceptación de originales
- Considera la cobertura de la revista, aquella en la que mejor encaje el contenido del artículo
- Evalúa el público al que va dirigida la revista, las secciones y el tipo de trabajos que publica la revista
- Selecciona el Idioma de la publicación. Está vinculado con el interés general o local de artículo y con su difusión
- Infórmate sobre la rapidez de la publicación, que depende de la periodicidad, y los plazos de recepción/aceptación/publicación
- Evalúa el prestigio de la revista, aunque es algo subjetivo, relacionado con el prestigio de los autores, editores y patrocinadores, integrantes del consejo de redacción y el comité editorial
- **E** Considera la antigüedad y pervivencia de la revista: una revista muy joven puede ver dificultada su difusión por las bases de datos más importantes.
- **En igualdad de condiciones entre dos revistas, si una es en acceso abierto sería** aconsejable seleccionarla ya que dará una mayor difusión y visibilidad a tu artículo.

#### **Como publicar: firma de autor y perfil investigador**

La adopción de una **firma normalizada** por parte de los investigadores en sus publicaciones científicas (extensiva a la afiliación institucional), resulta esencial tanto para garantizar la **visibilidad** nacional e internacional de los autores y sus centros y la correcta **atribución** de las publicaciones a sus autores, como para facilitar la recuperación de sus **citas** y la aplicación de **indicadores** para **evaluar** la producción científica institucional. El **perfil de investigador** permite evitar la ambigüedad que puede ir unida a nuestra firma, al asociar las distintas variantes de firma a un único ID de investigador.

Además, a la hora de publicar, es importante tener en cuenta el **número de autores** que contribuyen en un trabajo y el **orden de firma** de los mismos, pues son aspectos que van a influir en la valoración que se haga de las publicaciones en los procesos de acreditación y reconocimiento de sexenios de investigación.

#### ¿Cómo firmar?: normalización de la firma de autor y de la afiliación institucional

Debemos ser conscientes de la necesidad de elegir una **firma de autor** que nos identifique claramente del resto de investigadores y de firmar siempre de la misma manera. En función de lo poco común que resulte nuestro apellido, podremos utilizar sólo el primer apellido, o necesitaremos usar los dos. Además, hemos de completarla con una adecuada **afiliación institucional**, pues podrán existir otros autores homónimos. Nos evitaremos así, disgustos posteriores.

![](_page_48_Picture_16.jpeg)

![](_page_49_Picture_1.jpeg)

#### **La firma de autor**

No siempre son responsabilidad del autor los problemas a la hora de atribuir correctamente los artículos, pues las bases de datos bibliográficas anglosajonas cometen con frecuencia errores al integrar los datos de los documentos, ya que adaptan las firmas de los autores a las estructuras de los nombres ingleses, con lo que, en el caso de los autores hispanos que firman con los dos apellidos, el segundo apellido pasa a ser el apellido principal y el primer apellido se convierte en una inicial pospuesta al nombre.

![](_page_49_Picture_4.jpeg)

La **FECYT** facilita a los investigadores una serie de recomendaciones para la correcta elección de la firma de autor y de afiliación institucional. Están disponibles en [https://www.accesowok.fecyt.es/wp-content/uploads/2009/06/normalizacion\\_nombre\\_autor.pdf.](https://www.accesowok.fecyt.es/wp-content/uploads/2009/06/normalizacion_nombre_autor.pdf)

#### Unos **consejos prácticos**:

- **Mantener la misma firma de autor durante toda la vida profesional**
- Ojo con los diminutivos y las variantes lingüísticas (Ignacio/Nacho, Joaquín /Ximo...)
- Si nuestro primer apellido es poco frecuente, no hace falta usar el segundo.
- Es preferible que los autores con apellidos comunes, usen los dos apellidos, unidos por un guión. Facilitará la distinción con otros autores homónimos.
- En caso de nombres compuestos, utilizar el primer nombre completo y convertir el/los siguientes en inicial.
- Evitar las partículas que unen nombres y apellidos entre sí (nombres compuestos, nombre con apellido o apellidos entre sí). Si queremos mantenerlas hay que unirlas por un guión para garantizar su integridad.

En los siguientes ejemplos (citados en el documento de recomendaciones de la FECYT), se pueden apreciar las consecuencias del uso de distintas variantes de firma y de una incorrecta firma de autor. Es una práctica que complica muchísimo la búsqueda de información.

![](_page_49_Picture_14.jpeg)

#### Tabla 1. Ejemplo de variantes de firma

![](_page_50_Picture_73.jpeg)

Fuente: Ruiz-Pérez et al.2002

#### Tabla 2. Firmas originales, formas que producen y procedimiento de indización aplicado en las bases de datos de Thomson ISI

![](_page_50_Picture_74.jpeg)

Fuente: Ruiz-Pérez et al. 2002

#### **¿Cómo denominamos a nuestra institución?**

Es importante incluir siempre la afiliación institucional, puesto que, al margen de ayudar a diferenciarnos de otros autores homónimos, favorece la visibilidad internacional de centros e instituciones y la fiabilidad de indicadores sobre productividad, impacto, ranking… de las instituciones.

> Utilizar el nombre de la institución en el idioma original. En inglés, sólo si el centro cuenta con un nombre normalizado previamente aceptado por la institución y acompañado de las siglas correspondientes al nombre del centro en la lengua original.

![](_page_50_Picture_11.jpeg)

![](_page_50_Picture_12.jpeg)

- Evitar la proliferación de variantes y nombres no homologados. Sería deseable la homologación institucional del nombre.
- En el caso de centros mixtos dependientes de varias instituciones, hay que especificar el nombre del centro y las instituciones de las que depende
- Los investigadores del sector hospitalario o de otros sectores que, además, son profesores universitarios, deben incluir ambas instituciones.
- **Den** Orden aconsejado: nombre del grupo (si procede), o departamento (si procede), centro o instituto (nombre completo y acrónimo, si existe), institución de la que depende, dirección postal, ciudad, y país.

![](_page_51_Picture_6.jpeg)

#### **¿Y a la hora de buscar información por autor?**

Cuando **buscamos por autor** en las bases bibliográficas, publicaciones o citas ¿Qué hemos de tener en cuenta?:

**E** Considerar todas las posibles variantes (ojo con diminutivos y variantes lingüísticas)

![](_page_51_Picture_10.jpeg)

![](_page_51_Picture_11.jpeg)

![](_page_52_Picture_1.jpeg)

- La utilización del segundo apellido como apellido principal en la indización de la firma de autor en las bases de datos anglosajonas (Web of Science, Scopus, Proquest…)
- Usar las opciones, si están disponibles, de limitación por afiliación / institución, pues nos permitirán diferenciar entre autores homónimos, apellidos comunes…
- **Fa** frecuente, no hace falta usar el segundo.

![](_page_52_Picture_5.jpeg)

Es esencial para los investigadores elegir una firma de autor adecuada y mantenerla a lo largo de toda su vida profesional. El uso de la afiliación institucional facilita la diferenciación de autores homónimos y la visibilidad nacional e internacional de la institución, así como la aplicación de indicadores de productividad científica.

#### El perfil investigador

El perfil de investigador, y la **creación de un ID asociado** al mismo que lo identifique, evita la ambigüedad que puede ir unida a nuestra firma de autor, ya que permite unificar todas nuestras publicaciones aunque usemos varias firmas científicas, pues vincula esas variantes de firma al ID. Se favorece así la correcta atribución de nuestras publicaciones y la aplicación de indicadores que permitan evaluar la productividad científica de las instituciones.

Además, proporcionan medidas que podemos utilizar como indicios de calidad. El **Research ID** (Thompson-Reuters) o **Google Scholar Citations** nos recogen automáticamente las citas de las publicaciones integradas en los recursos a ellos asociados y que hemos vinculado al perfil, y nos calculan el índice H. También nos ayudan a gestionar y compartir nuestra información profesional. El Research ID, además, ofrece un directorio de investigadores por materias y permite incorporar nuestro curriculum a nuestras páginas web de forma rápida y sencilla. El Research ID está vinculado al Web of Science y Google Scholar Citations a Google Scholar.

![](_page_52_Picture_10.jpeg)

![](_page_53_Picture_1.jpeg)

![](_page_53_Picture_2.jpeg)

**Research ID** y **Google Scholar Citation** son dos herramientas que permiten a los investigadores tener un identificador único, a través de su perfil investigador. En ese perfil se integran todas las publicaciones del autor incluidas en el recurso al que se asocian, independientemente de la variante de firma utilizada, con el recuento de las citas recibidas.

![](_page_53_Figure_4.jpeg)

La alimentación del perfil se realiza a través de la búsqueda de artículos por el título o por las distintas variantes de autor, y su posterior validación, desde la propia herramienta.

![](_page_53_Picture_6.jpeg)

![](_page_53_Picture_7.jpeg)

![](_page_54_Picture_1.jpeg)

![](_page_54_Picture_72.jpeg)

El Research ID recoge nuestras publicaciones, actualiza las citas recibidas por las mismas, muestra nuestra red de colaboradores y nos facilita la relación con otros investigadores y la difusión de nuestra investigación entre ellos.

![](_page_54_Picture_5.jpeg)

*La publicación científica: dónde y cómo publicar en Ciencias Sociales y Humanidades*

Universitat d'Alacant<br>Ve Universidad de Alicante

![](_page_55_Picture_33.jpeg)

**Google Scholar** nos permite recopilar nuestras publicaciones y las citas recibidas por las mismas en un perfil que puede ser público o privado. Facilita igualmente el índice H, aunque, su alimentación presenta más dificultades y resulta más laboriosa, por la falta de herramientas de control de los nombres de autor, que el Research ID. Es necesaria una cuenta de correo en gmail.

![](_page_55_Picture_34.jpeg)

![](_page_56_Picture_1.jpeg)

![](_page_56_Picture_18.jpeg)

![](_page_56_Picture_19.jpeg)

![](_page_56_Picture_4.jpeg)

Además de estos dos perfiles, se ha de destacar el identificador **ORCID**, puesto en marcha en octubre de 2012.

**ORCID (Open Researcher and Contributor ID)** es una iniciativa sin ánimo de lucro e **independiente, que intenta resolver el problema de identificación, ambigüedad y duplicidad en los nombres de los investigadores (autores y colaboradores) mediante la creación de un registro único. Está conectado con otros sistemas actuales de identificación de autor como Author Resolver, Inspire, IraLIS, RePEc, ResearcherID o Scopus Author Identifier.**

**ORCID** se vincula a la producción de los investigadores facilitando conocer sus publicaciones e identificando colaboradores y revisores. El autor podrá modificar o actualizar su registro, reclamar la autoría de sus trabajos y decidir qué datos de su perfil quiere que sean públicos o privados, o compartirlos sólo con determinados agentes (editores, universidades, etc.). Los datos privados sólo serán usados por el sistema en casos de duda.

Ha sido propuesto por el Nature Publishing Group y Thompson y está basado en el sistema ResearcherID, de Thomson Reuters. Se podrá confirmar la autoría de un trabajo desde varias fuentes (autor, instituciones…), incluyendo las redes sociales (linkedin). Podemos acceder al recurso desde la dirección<http://orcid.org/>

![](_page_57_Picture_6.jpeg)

![](_page_57_Picture_7.jpeg)

![](_page_58_Picture_1.jpeg)

¿Con quién firmar?: Número de autores y orden de firma

El **número de autores** y el **orden de firma** de los mismos es un elemento valorado en los procesos de acreditación y reconocimiento de sexenios del profesorado universitario y del personal investigador.

La **ANECA** en el documento *Principios y orientaciones para la aplicación de los criterios de evaluación* señala que se tendrá en cuenta el número de autores, reduciendo el valor de cada publicación cuando el número de autores sea superior a la media en la especialidad. Además, se indica que, cuando sea relevante, se valorará la posición que ocupe entre ellos el solicitante. Por ejemplo, para el área de Ciencias Jurídicas, el número de autores de un trabajo debe estar justificado por el tema, su complejidad y extensión; mientras que en el caso de Humanidades, se indica que los "artículos de autoría colectiva sólo se toman en consideración si queda suficientemente acreditada la conveniencia de la colaboración entre investigadores y resulta claro el grado de participación del solicitante".

En el caso del reconocimiento de **sexenios** (**CNEAI**), en las resoluciones que recogen los criterios de evaluación, se hace constar que, en el supuesto de que las aportaciones fueran fruto de una obra colectiva, cada uno de los autores podrá incorporar la referida investigación en su curriculum, haciendo mención expresa en los correspondientes resúmenes del alcance de su contribución personal al trabajo colectivo. Para que una aportación sea considerada, el solicitante deberá haber participado activamente en los trabajos que le dieron origen, como director o ejecutor del trabajo.

![](_page_58_Picture_6.jpeg)

La media del número de autores por contribución es diferente para cada especialidad. No hay ninguna norma que la establezca, sino que es una práctica aceptada y seguida por los investigadores de cada disciplina.

Puede servir como indicativo, el siguiente cuadro basado en la media de autores de artículos indizados en el Web of Science Core collection.

![](_page_58_Picture_9.jpeg)

![](_page_58_Picture_10.jpeg)

![](_page_59_Picture_1.jpeg)

### ¿Cuál debe ser el número de autores?

#### Número de autores (aprox.) en trabajos en revistas Web of Science (Principalmente internacionales y anglosajonas)

![](_page_59_Picture_90.jpeg)

**Fuente**: Grupo de evaluación de la Ciencia y de la comunicación científica (EC3)de la Universidad de Granada. *II Seminario: Orientación a la Acreditación: Taller de preparación de solicitud de sexenios*. Universidad de Granada. 2009.

Al margen del prestigio y la valoración de firmar en las primeras posiciones en un trabajo colectivo, es importante el orden de firma a la hora de localizar información sobre los autores en las bases de datos (por ejemplo las citas recibidas), porque:

- El figurar como primer autor garantiza una correcta recuperación de todas las citas recibidas
- No todas las bases de datos indizan a todos los autores que figuran en una referencia citada
- El estilo de cita elegido condiciona el número de autores referenciados directamente en el caso de obras colectivas

![](_page_59_Picture_10.jpeg)

El orden de firma en una publicación colectiva no debe establecerse por orden alfabético, sino en función de la importancia de la contribución.

![](_page_59_Picture_12.jpeg)

![](_page_59_Picture_13.jpeg)

![](_page_60_Picture_1.jpeg)

#### **Para finalizar**

En resumen, a la hora de tomar la decisión de dónde publicar, hemos de considerar las siguientes cuestiones:

- **Las revistas científicas y académicas son las opciones más rentables a nivel de** prestigio y promoción profesional, en la mayoría de los campos científicos
- En el caso de publicar libros y capítulos de libros, es admisible la publicación en editoriales universitarios, pero es preferible la elección de editoriales consolidadas
- En el caso de publicar en congresos (salvo especialidades en que es un medio común de difusión, como las ingenierías, la informática…), únicamente en los organizados por asociaciones internacionales o nacionales de periodicidad fija, que publiquen actas del congreso con contribuciones completas seleccionadas previamente mediante evaluación externa por pares
- Si optamos por las revistas, en aquellas que dispongan de algún sistema de "arbitraje" o de revisión de originales por expertos, pares… (peer review), anónimo o no. Nos informa de esa característica la propia revista o, en caso de revistas nacionales, recursos como DICE, RESH, DICE, Latindex (también revistas iberoamericanas), etc.
- En revistas que disponen de índice de impacto en los índices internacionales o nacionales existentes. Es el criterio de calidad más relevante. El JCR (Journal Citation Report) es el más destacado, pero no dispone de edición para Arte y Humanidades, sólo para Ciencias y Ciencias Sociales. En caso de no tener JCR, confirmar que están integradas en Scimago Journal Rank (otro índice internacional vinculado a la base de datos Scopus) o en los rankings de impacto nacionales (In-ReCS, In-RECJ, In-RECH, RESH)
- En revistas difundidas en las bases de datos internacionales más importantes, tanto multidisci0plinares como especializadas. Nos informan ULrich's Directory, MIAR, DICE, RESH…
- En revistas que cumplan con los principales criterios de calidad editorial y estén integradas en los principales directorios y clasificaciones de revistas (ERIH, FECYT, CARHUS+, CIRC…).

Además es esencial elegir la firma de autor más adecuada y mantenerla a lo largo de la vida profesional. La creación de perfiles de investigador facilitará la identificación y la visibilidad internacional de los autores.

Sin olvidar otras cuestiones como la correcta afiliación institucional, el número de autores recomendable para una contribución y el orden de firma de los mismos.

![](_page_60_Picture_13.jpeg)

![](_page_61_Picture_1.jpeg)

#### **Para saber más**

Aleixandre-Benavent, R.; Valderramán-Zurián, J.C.; González-Alcaide, G. El factor de impacto de las revistas científicas: limitaciones e indicadores alternativos. El profesional de la información, 2007, v. 16, nº 1. Disponible en:<http://hdl.handle.net/10760/9489>

Borrego, A, Urbano, C. La evaluación de revistas científicas en Ciencias Sociales y Humanidades. Información, cultura y sociedad, 2006, nº 14, pp. 11-27. Disponible en: <http://hdl.handle.net/10760/17115>

Buela-Casal, G.: Evaluación de la calidad de los artículos y de las revistas científicas: propuesta del factor de impacto ponderado y de un índice de calidad. *Psicothema*, 2003, vol. 15, nº 1, pp. 23-35. Disponible en: [http://www.psicothema.com/pdf/400.pdf.](http://www.psicothema.com/pdf/400.pdf)

Castillo, José Luis: *ANECA y la acreditación del profesorado universitario*. UNED, 2012. Disponible en: [http://www.uned.es/iued/subsitio/html/convocatorias/Seminarios%20acreditacion/JLCastillo-](http://www.uned.es/iued/subsitio/html/convocatorias/Seminarios%20acreditacion/JLCastillo-ANECA-Evaluacion%20de%20Profesorado-UNED-Enero2012.pdf)[ANECA-Evaluacion%20de%20Profesorado-UNED-Enero2012.pdf](http://www.uned.es/iued/subsitio/html/convocatorias/Seminarios%20acreditacion/JLCastillo-ANECA-Evaluacion%20de%20Profesorado-UNED-Enero2012.pdf)

Castillo, José Luis: *Evaluación y acreditación para las plazas de profesorado universitario en España.* 2012. Disponible en: [http://www.slideshare.net/f-index/evaluacin-y-acreditacin-para-las](http://www.slideshare.net/f-index/evaluacin-y-acreditacin-para-las-plazas-de-profesorado-universitario-en-espaa-jos-luis-castillo)[plazas-de-profesorado-universitario-en-espaa-jos-luis-castillo.](http://www.slideshare.net/f-index/evaluacin-y-acreditacin-para-las-plazas-de-profesorado-universitario-en-espaa-jos-luis-castillo)

Delgado López-Cózar, E.; Ruiz-Pérez, R; Jiménez-Contreras, E. *La edición de revistas científicas: directrices, criterios y modelos de evaluación*. FECYT: 2007. Disponible en: <http://www.fecyt.es/fecyt/docs/tmp/550433876.pdf>

Gañán Martínez, Paz. *Publicación en Revistas de Impacto en el Área de Comunicación*. Universidad Complutense, Biblioteca Ciencias de la Información, 2014. Disponible en: [http://www.ucm.es/data/cont/docs/391-2014-02-25-](http://www.ucm.es/data/cont/docs/391-2014-02-25-Publicacion%20en%20revistas%20cientificas%20de%20impacto-Febrero2014-2.pdf) [Publicacion%20en%20revistas%20cientificas%20de%20impacto-Febrero2014-2.pdf](http://www.ucm.es/data/cont/docs/391-2014-02-25-Publicacion%20en%20revistas%20cientificas%20de%20impacto-Febrero2014-2.pdf)

García-Gómez, Consol. ORCID: un sistema global para la identificación de investigadores. El *profesional de la Información*, 2012, marzo-abril, v. 21, n. 2, pp. 210-212. Disponible en: <http://dx.doi.org/10.3145/epi.2012.mar.14>

Gómez Caridad, I.; Bordons; M. Limitaciones en el uso de los indicadores bibliométricos para la evaluación científica. Política científica, 1996, nº 46, pp. 21-26. Disponible en: <http://hdl.handle.net/10261/9813>

Grupo de investigación EC3 de la Universidad de Granada y Grupo de Investigación Análisis Cuantitativos de Ciencia y Tecnología del CINDOC-CSIC. *Propuesta de manual de ayuda a los investigadores españoles para la normalización del nombre de autores e instituciones en las publicaciones científicas.* FECYT, 2007. Disponible en: [http://www.accesowok.fecyt.es/wp](http://www.accesowok.fecyt.es/wp-content/uploads/2009/06/normalizacion_nombre_autor.pdf)[content/uploads/2009/06/normalizacion\\_nombre\\_autor.pdf](http://www.accesowok.fecyt.es/wp-content/uploads/2009/06/normalizacion_nombre_autor.pdf)

![](_page_61_Picture_13.jpeg)

Grupo de evaluación de la Ciencia y de la comunicación científica (EC3)de la Universidad de Granada. *II Seminario: Orientación a la Acreditación: Taller de preparación de solicitud de sexenios*. Universidad de Granada. 2009. Disponible en: [http://www.slideshare.net/torressalinas/ii](http://www.slideshare.net/torressalinas/ii-seminario-orientacin-a-la-acreditacin-taller-de-preparacin-de-solicitud-de-sexenios-universidad-de-granada-2009)[seminario-orientacin-a-la-acreditacin-taller-de-preparacin-de-solicitud-de-sexenios-universidad](http://www.slideshare.net/torressalinas/ii-seminario-orientacin-a-la-acreditacin-taller-de-preparacin-de-solicitud-de-sexenios-universidad-de-granada-2009)[de-granada-2009](http://www.slideshare.net/torressalinas/ii-seminario-orientacin-a-la-acreditacin-taller-de-preparacin-de-solicitud-de-sexenios-universidad-de-granada-2009)

Olivera-Beltrán, J. Tendencias en la edición y en la mejora de la calidad de las revistas científicas españolas de ciencias sociales. *Apunts. Educación física y deportes*, 2011, nº 104, pp. 5-10. Disponible en: <http://www.revista-apunts.com/es/hemeroteca?article=1480>

*Principios y orientaciones para la aplicación de los criterios de evaluación (ACADEMIA)*. ANECA, 2008. Disponible en: [http://www.aneca.es/Programas/ACADEMIA/ACADEMIA/Documentos-del-](http://www.aneca.es/Programas/ACADEMIA/ACADEMIA/Documentos-del-Programa)[Programa](http://www.aneca.es/Programas/ACADEMIA/ACADEMIA/Documentos-del-Programa)

Principios y orientaciones para la aplicación de los criterios de evaluación (PEP). ANECA, 2007. Disponible en: <http://www.aneca.es/Programas/PEP/Documentos-de-ayuda>

Rodríguez-Yunta, Luis; Giménez-Toledo, Elea. Fusión, coedición o reestructuración de revistas científicas en humanidades y ciencias sociales. *El profesional de la información*, 2013, vol. 22, n. 1, pp. 36-45. Disponible en:<http://hdl.handle.net/10760/18672>

Además, podréis encontrar una gran volumen de información relacionada con la publicación científica en el sitio web del Grupo de Investigación EC3, Grupo de evaluación de la Ciencia y de la comunicación científica [\(http://ec3.ugr.es\)](http://ec3.ugr.es/) y el el sitio web de Daniel Torres Salinas [\(https://sites.google.com/site/torressalinas/Home\)](https://sites.google.com/site/torressalinas/Home)

![](_page_62_Picture_8.jpeg)